<u>«Создание</u> ЭКОНОМИЧЕСКОЙ КОМПЬЮТЕРНОЙ МОДЕЛИ WooperMakchill ANEKCHAPOBUY ЭЛЕКТРОННЫХ ТАбЛИЦАХ»

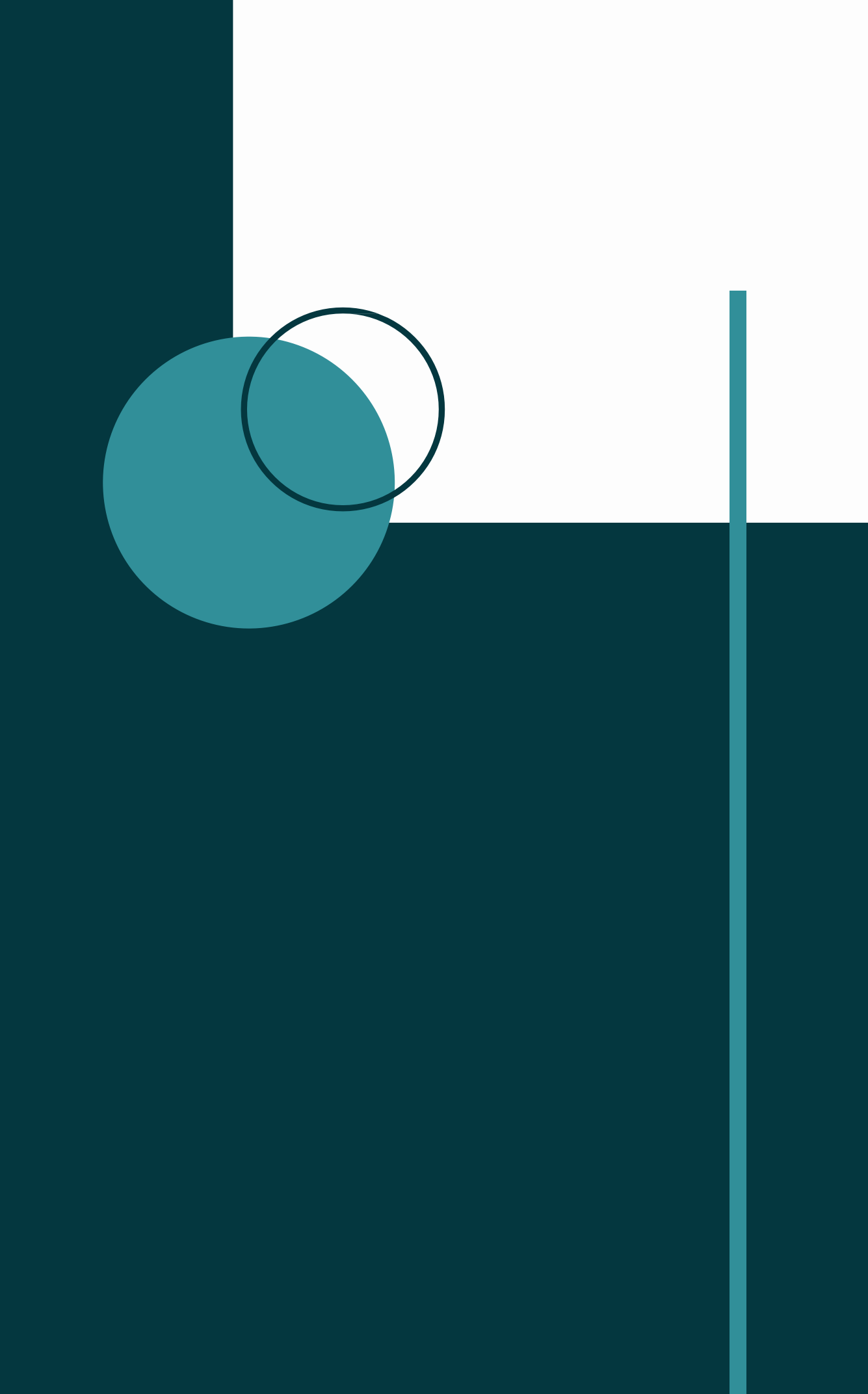

Содержание

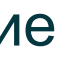

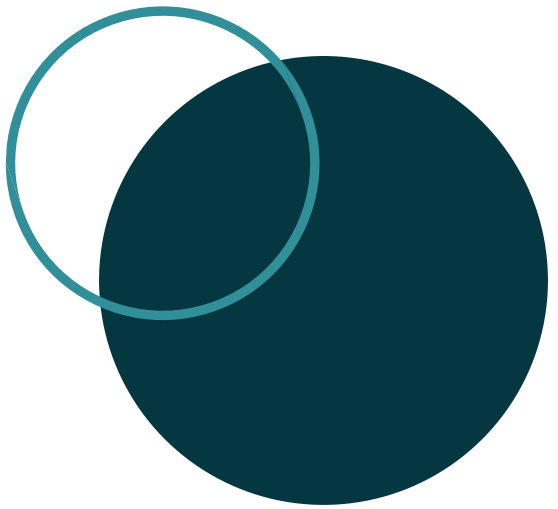

ǰведение

Глава 1. Основы компьютерного моделирования История возникновения информатики и моделирования в средней школе

2. Требования ФГОС к преподаванию информатики и моделирования в средней школе

3. Анализ школьных учебников, содержащих разделы моделирования 4.Ǯнализ компьютерных сред и языков программирования, используемых для создания моделей Глава 2. Создание компьютерной модели в электронных таблицах MS Excel 2.1. Анализ среды используемой для создания модели 5. Экономическая модель «Кофейня» 1. Постановка задачи 2. Создание компьютерной модели 3. Компьютерный эксперимент 4. ǰыводы 5.Ǻетодические рекомендации для учителя информатики Заключение ǿписок литературы

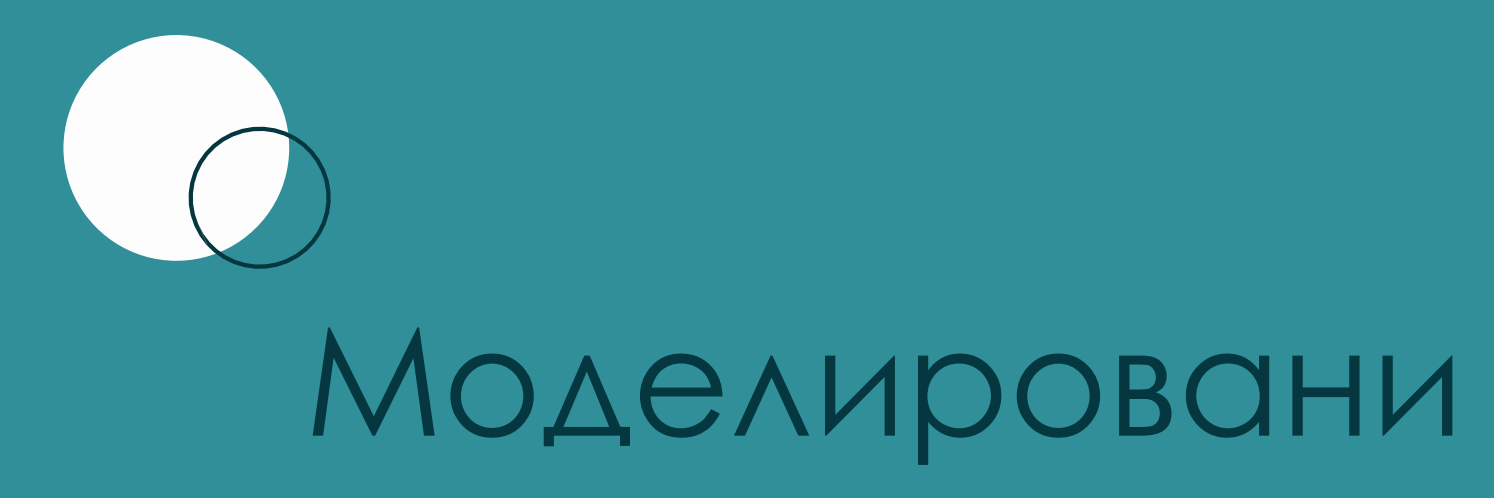

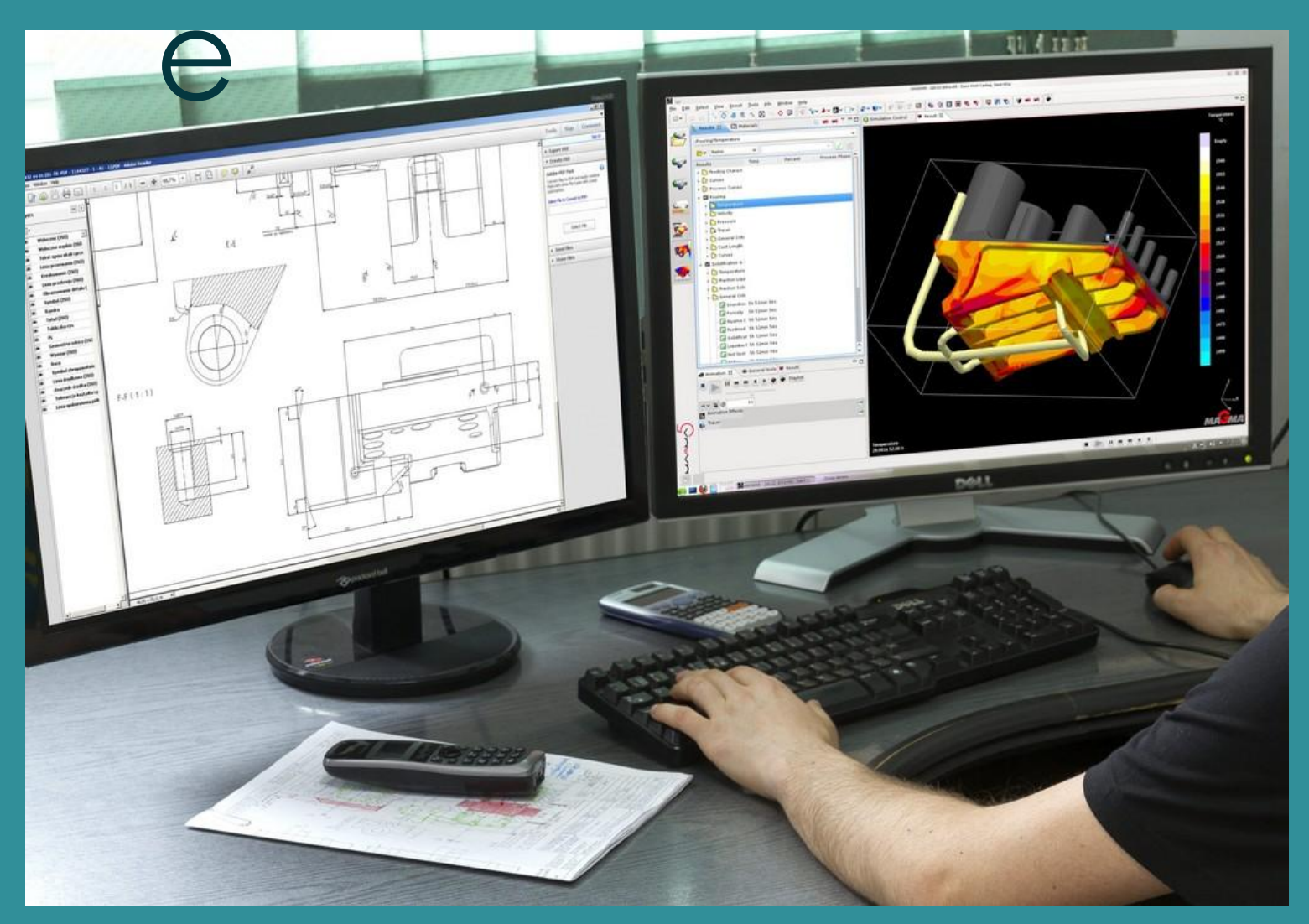

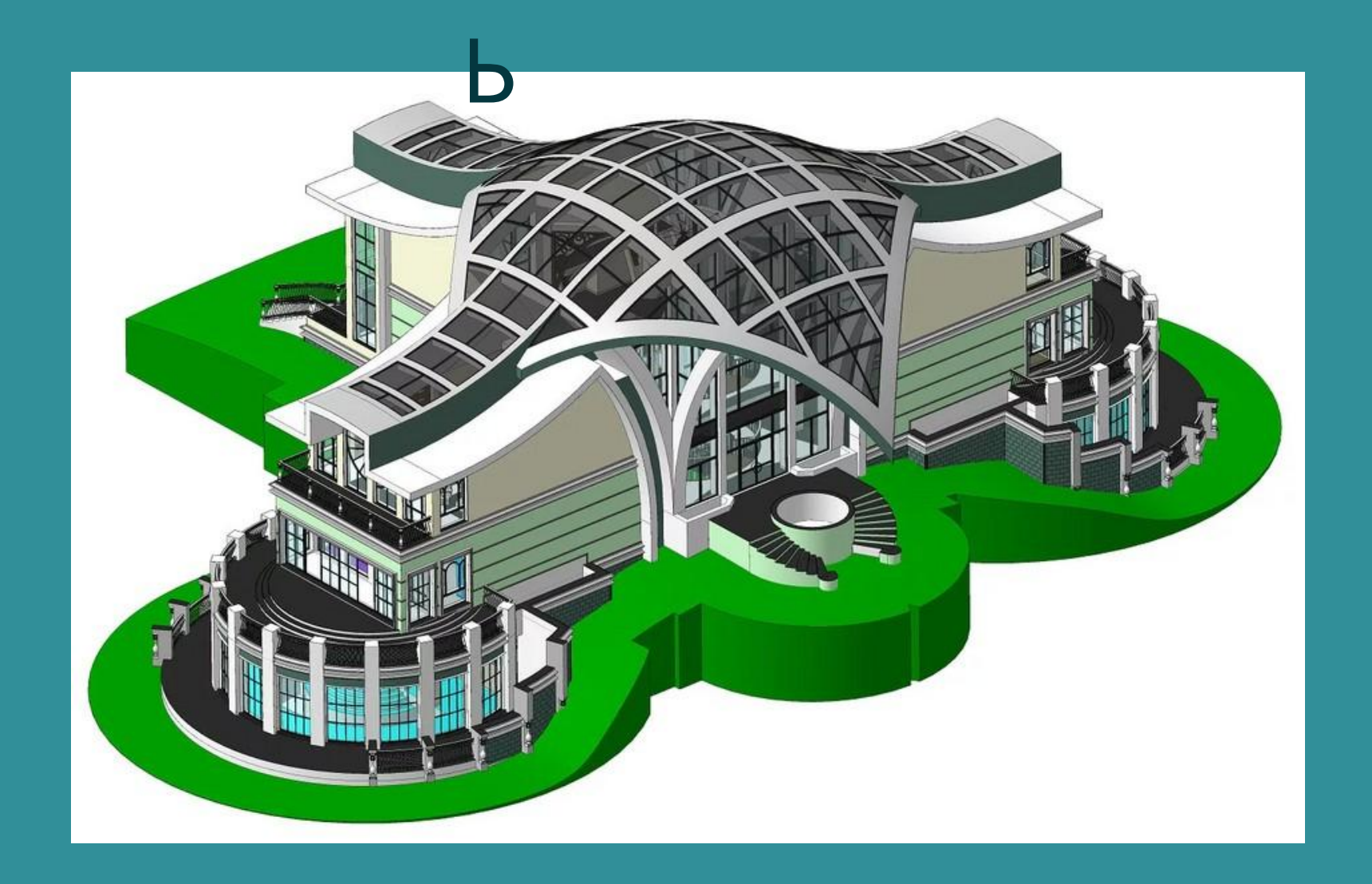

## Модел

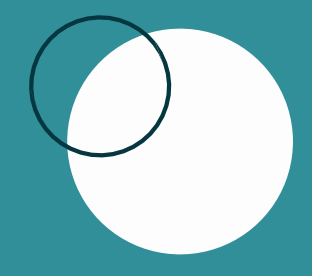

# EXCEL

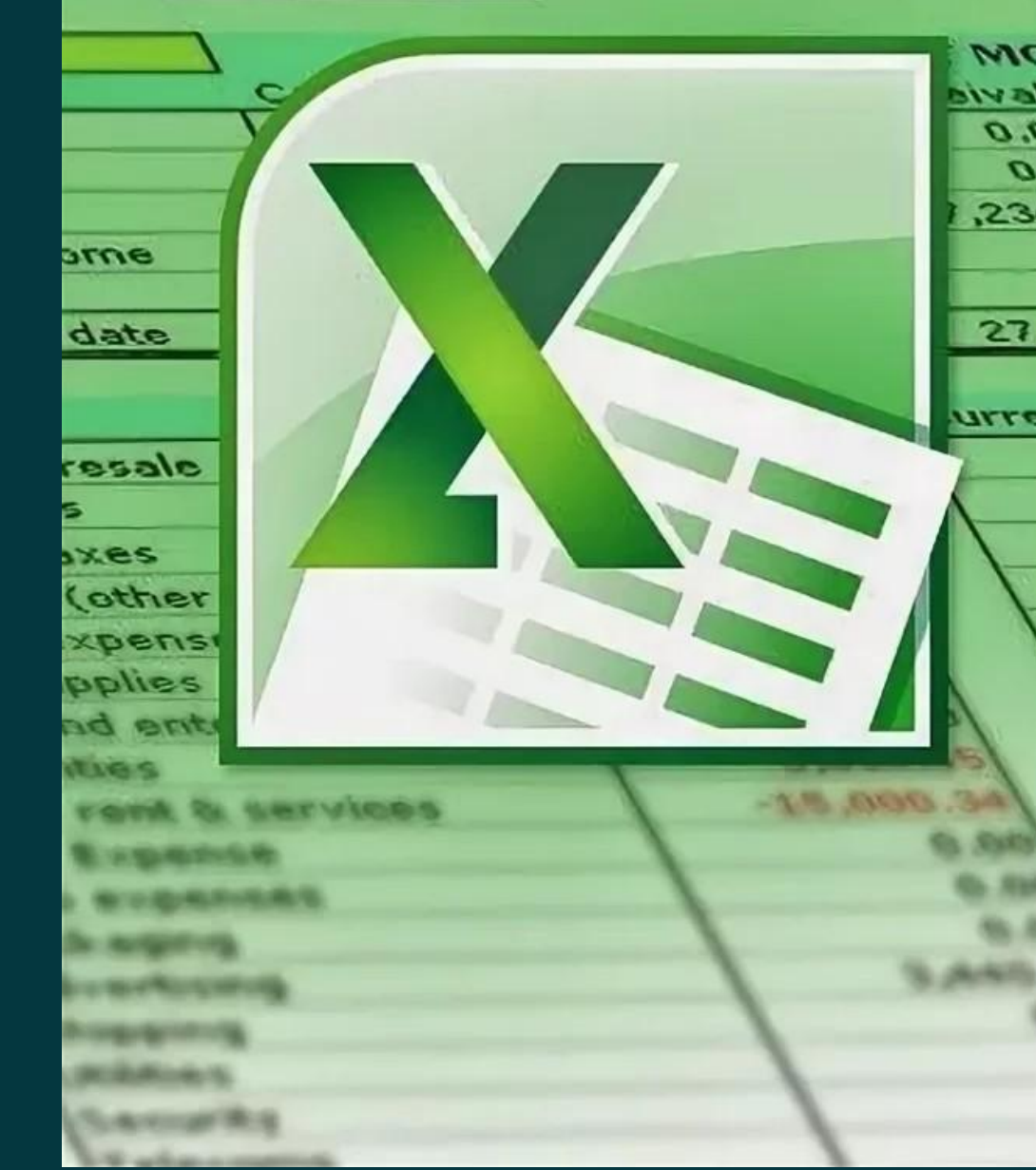

**Import** 

**april-06** 

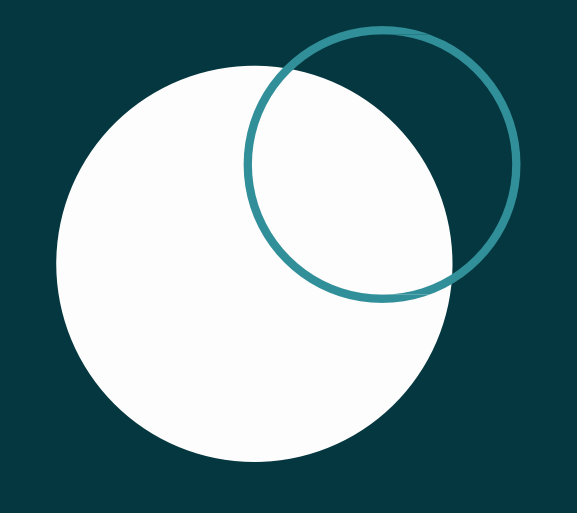

Wat operative April budget **MONTH** oldsvie JapbuB  $+1 - Buddet$  $00.00$  $\overline{a}$ 100.0  $00.0$  $100.0$  $0.00$ 74,000.00  $,234.56$  $20.080, 8$ - $00.0$  $\sigma v$  $00.00$  $00.0$  $\sigma$  $00.0$ 27,234.56 74,000.00  $-9,696$ Budget urrent payable  $+1 - Bu$  $-14,945.00$  $-3,445,90$  $\phi$ 00.000, 25- $\mathbf{v}$  $00.00$  $-3,610.00$  $-1,954.45$  $0.00$  $0.00$  $0.00$  $0.00$  $0.00$  $-784.56$  $00.0$  $0.001$  $O(B)$ 00.0  $-15\%$  SISIS R **CO ASASA PERING TEAM** To. Fello **Q. RMG** 15.1910 **15, Raff** 高田 **PS JAMIN TUR SLAMIS TUN** Vs. Held 15. PM (九)正日内 正 15. AUGU **YL: NHN** 15, 754  $A_0$  . As follows: 150 10, 708

### ЦЕЛЬ

создание экономической компьютерной модели «Кофейня» в электронных таблицах

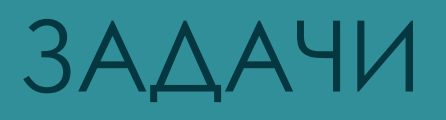

- Анализ школьных учебников, содержащих разделы
- моделирования; Анализ компьютерных сред,
- используемых для создания
- экономических моделей; Анализ среды MS Excel;
	- Создание экономической компьютерной  $M \cap A \cap A$

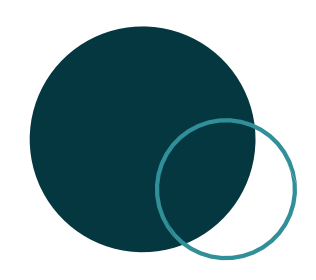

## ИСТОРИЯВОЗНИКНОВЕНИЯ ИНФОРМАТИКИ И МОДЕЛИРОВАНИЯ В CPEAHEЙ ШКОЛЕ

ИНФОРМАТИКА - ЭТО КОМПЛЕКСНА ИНЖЕНЕРНАЯИ НАУЧНАЯ ДИСЦИ ПЛИНА, КОТОРАЯ ИЗУЧАЕТ ВСЕ AC<sub>DEKT</sub> bl

PA3PA5OTKИ, ПРОЕКТИРОВАНИЯ, СОЗДАНИЯ, ОЦЕНКИ, ФУНКЦИОН  $UPOBAHHI$   $M$   $A$   $I$   $I$   $H$   $H$   $3$   $H$   $P$   $O$   $B$   $A$   $H$   $H$   $b$   $X$ CUCTEM

ПЕРЕРАБОТКИ ИНФОРМА  $U$  И И , И Х ПР И М Е Н Е Н И Я И В О ЗДЕЙСТВИЯ НА РАЗЛИЧНЫЕ ОБЛАСТИСОЦИ

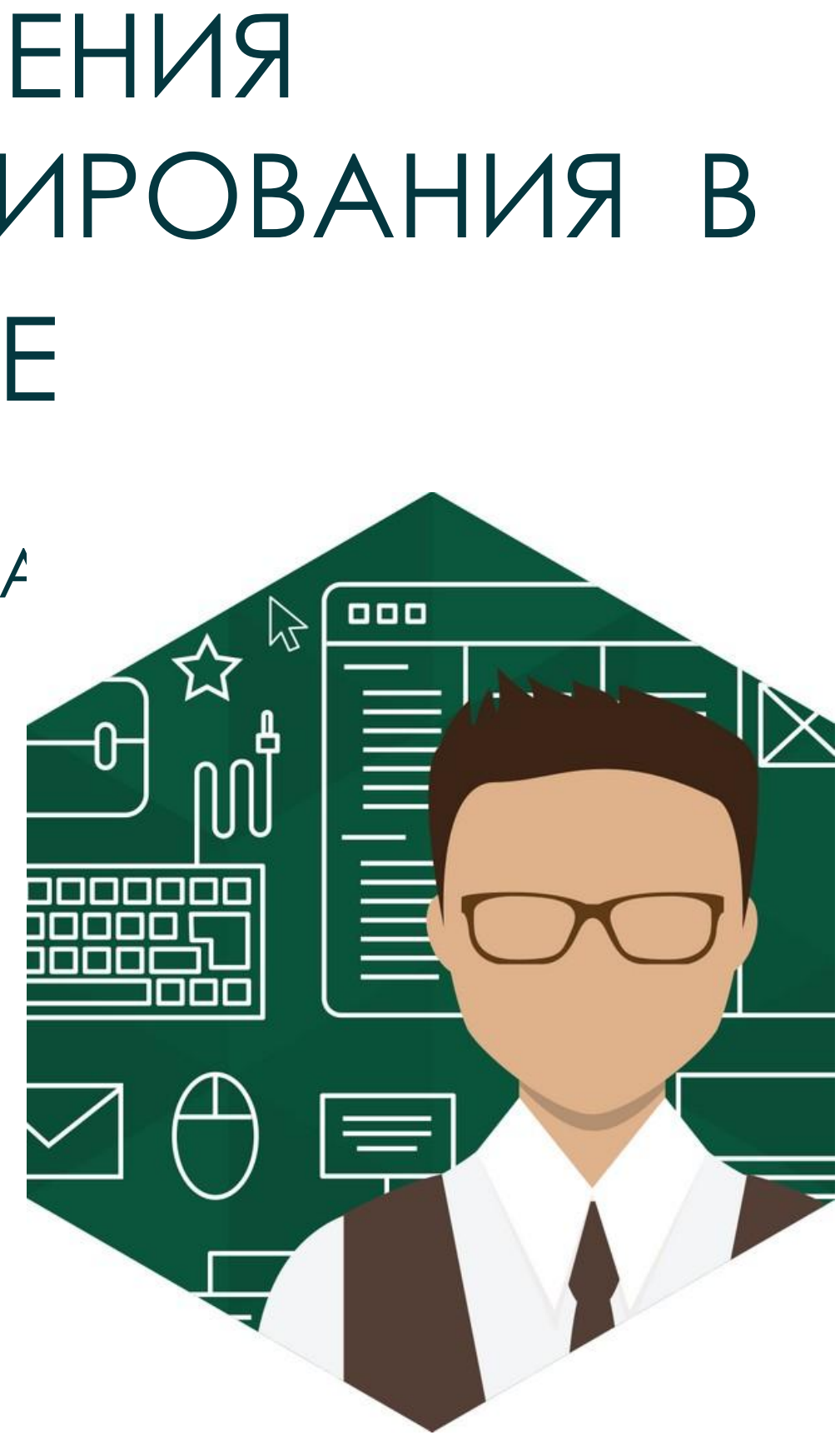

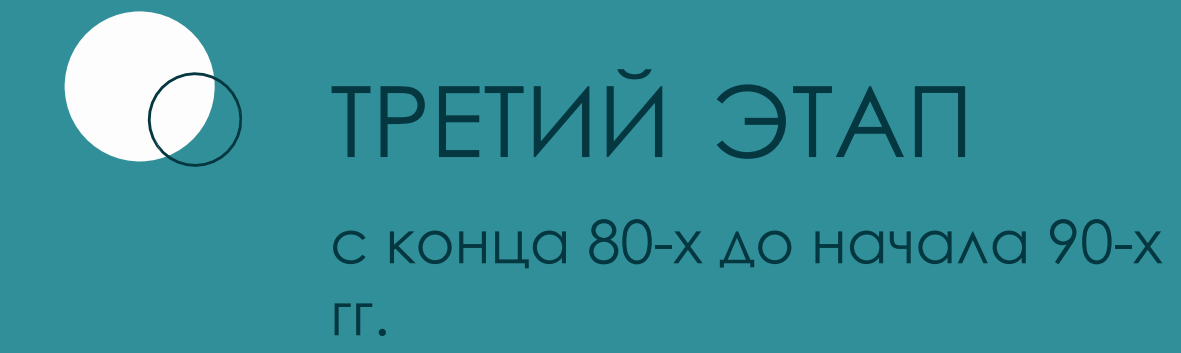

## ЧЕТВЁРТЫЙ ЭТАП 1990-е гг.

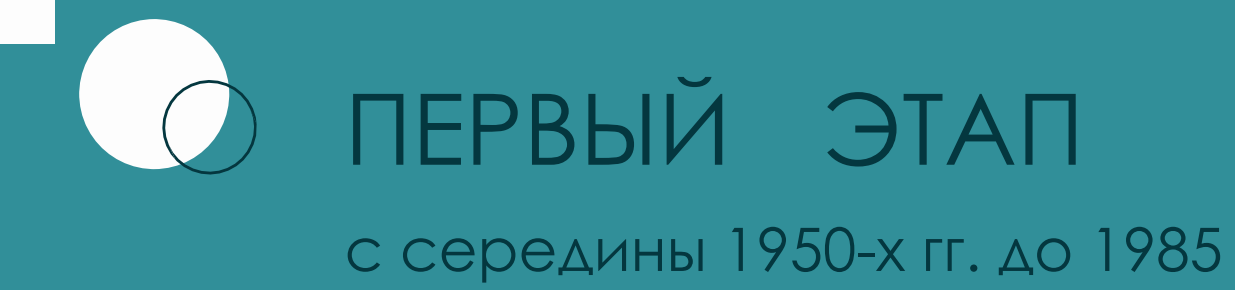

г..

с 1985 г. до конца 1980-х гг

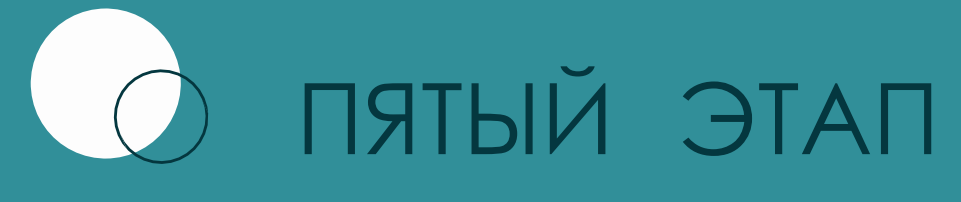

с конца 90-х гг. и по настоящее время

## Этапы развития BTOPON ЭТАП

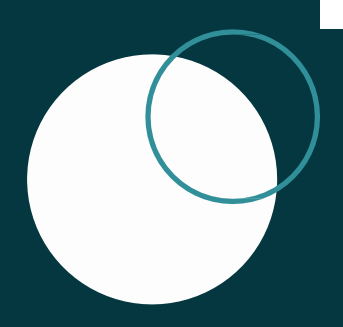

# *УДА Бедеральный*

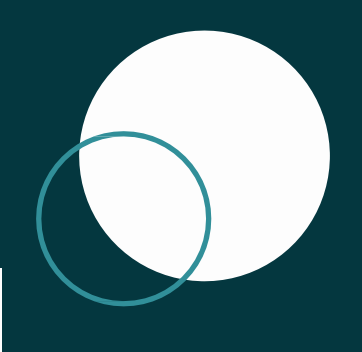

## HA ИЗУЧЕНИЕ КУРСА ИНФОРМАТИКИ ВЫДЕЛЯЕТСЯ:

- · 1 YAC B HEAEAЮ B 7KAACCE;
- · 1 YAC B HEAEAIO B 8KAACCE;
- · 2 YAC A B HEAEAIO B 9 KAACCE;
- · 1 YAC B HEAEAIO B 10 KAACCE;
- · 1 YAC B HEAEAЮ B 11 KAACCE.

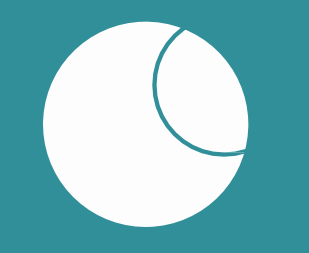

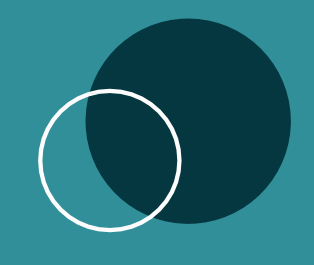

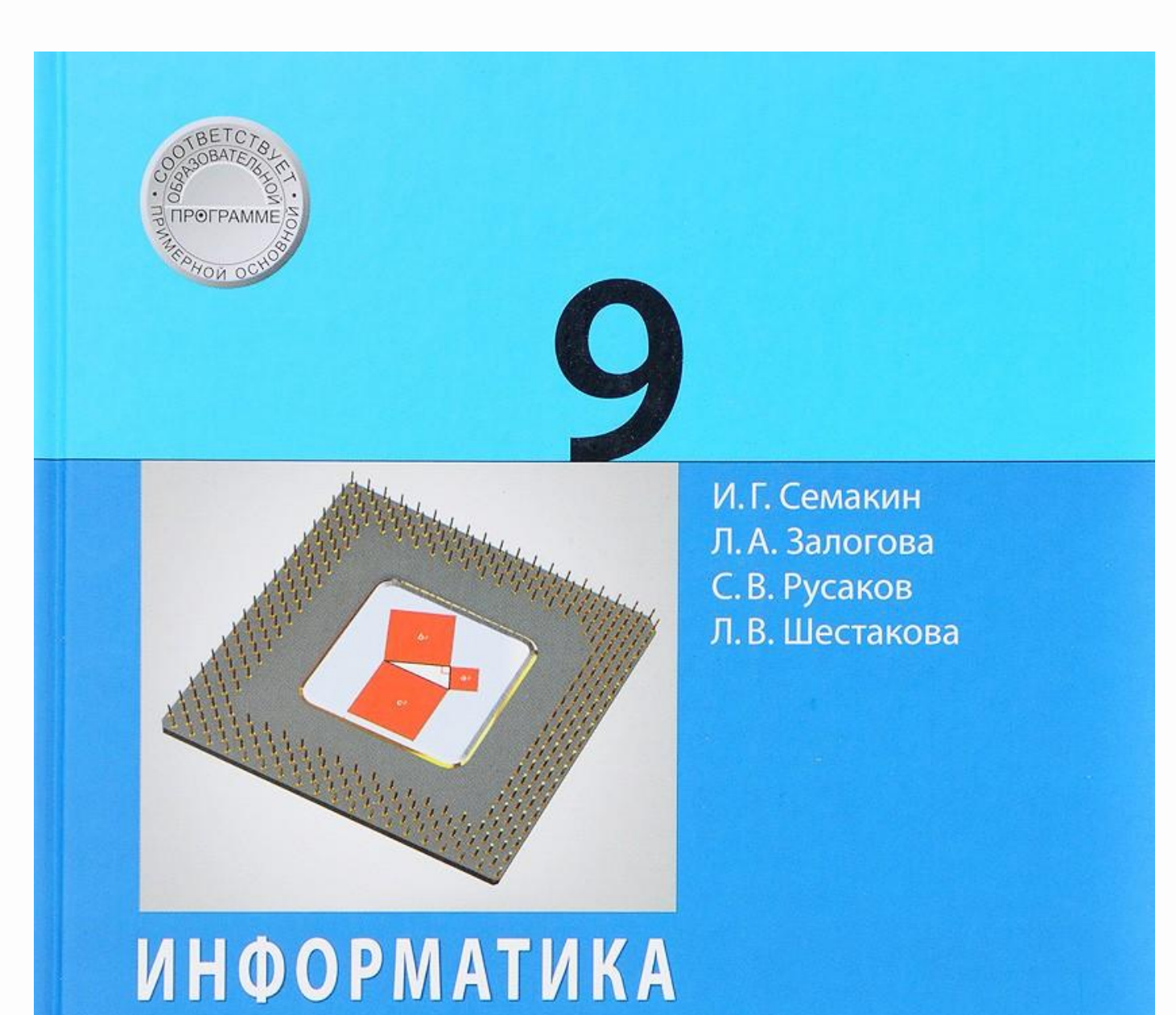

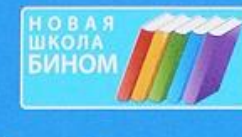

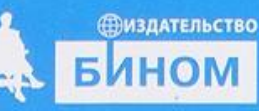

# СЕМАКИНИ. Г. «ИНФОРМАТИКА И ИКТ. БАЗОВЫЙ KYPC. 9KAACCII

Н.Д. УГРИНОВИЧ «ИНФОРМАТИКАИ VIKT. 9 KAACCII

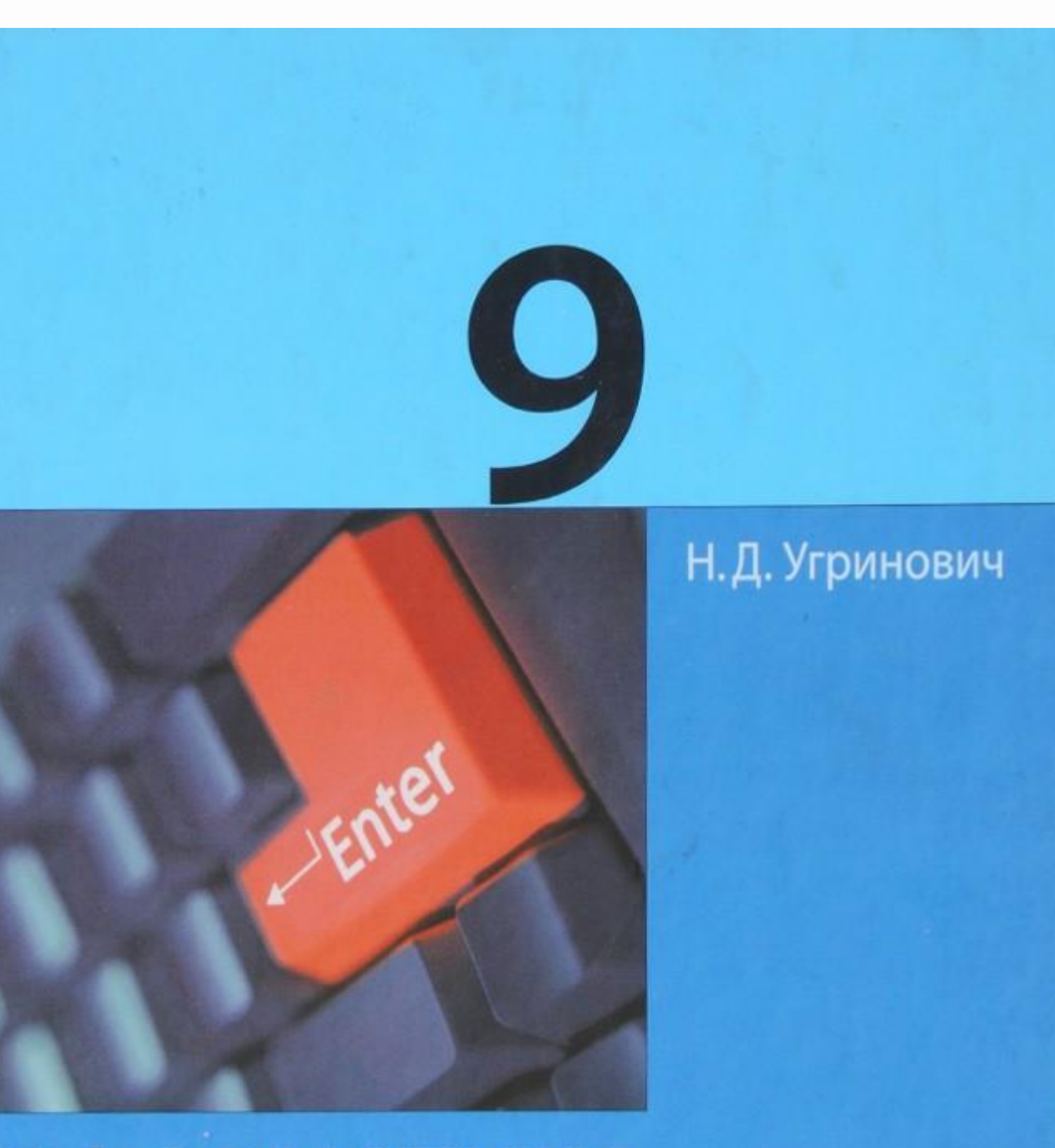

## **ИНФОРМАТИКА U NKT**

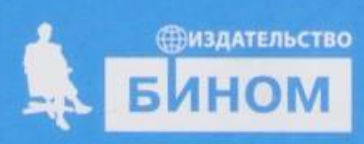

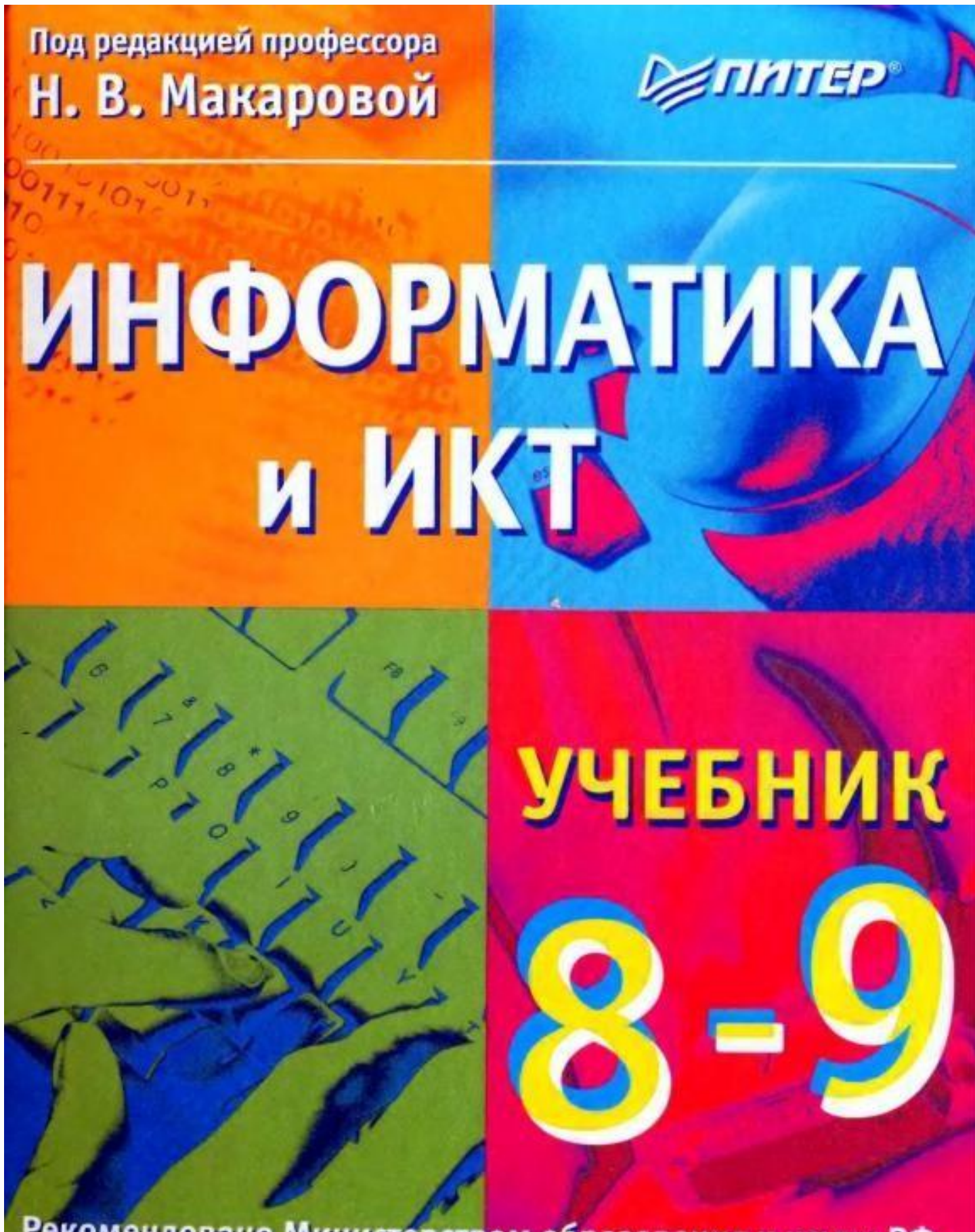

Рекомендовано Министерством образования и науки РФ

## MAKAPOBAH. B «ИНФОРМАТИКА И VIKT. 9KAACCII

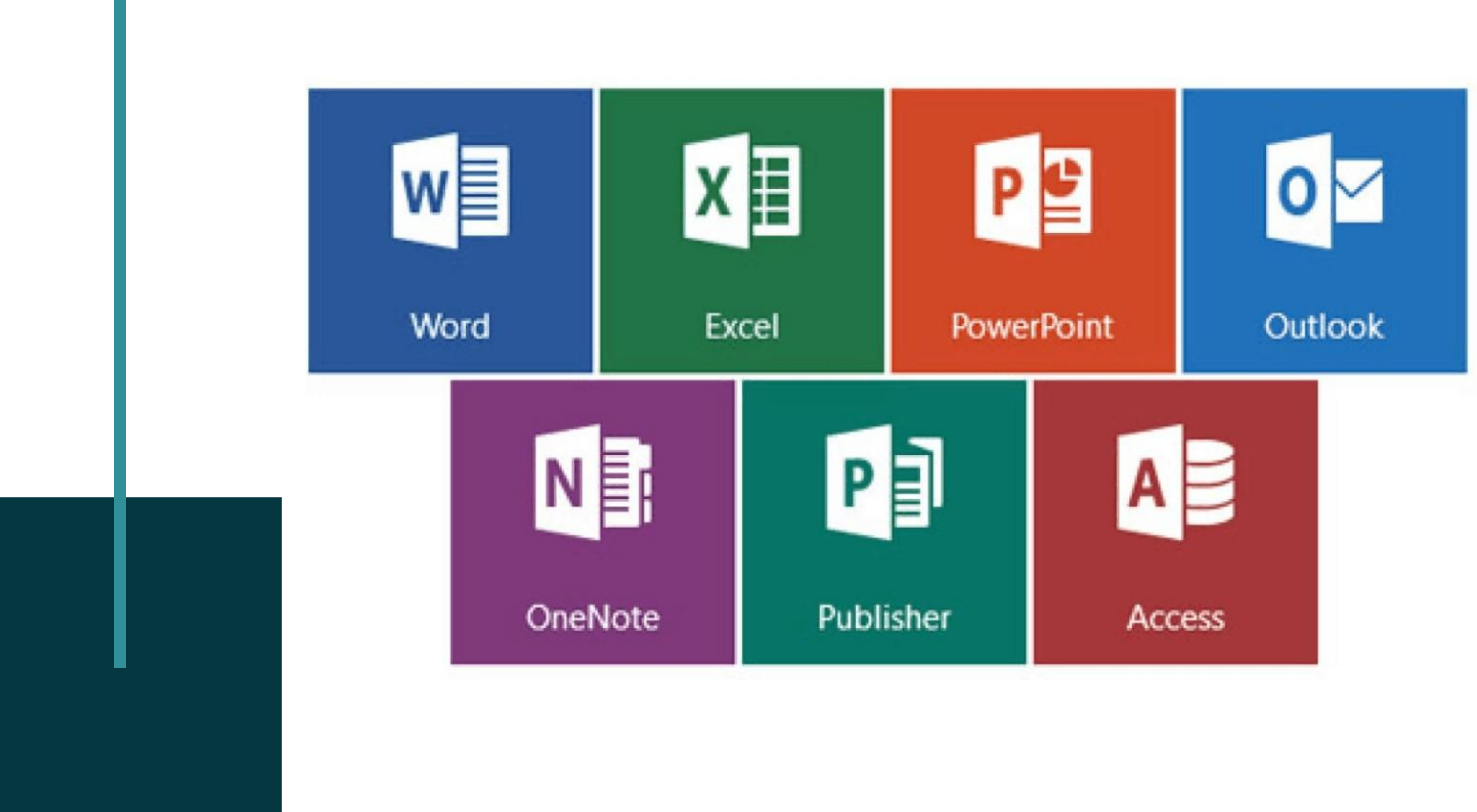

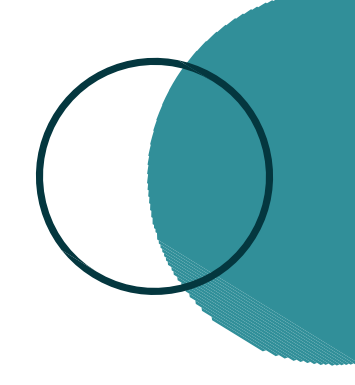

## Графические редакторы

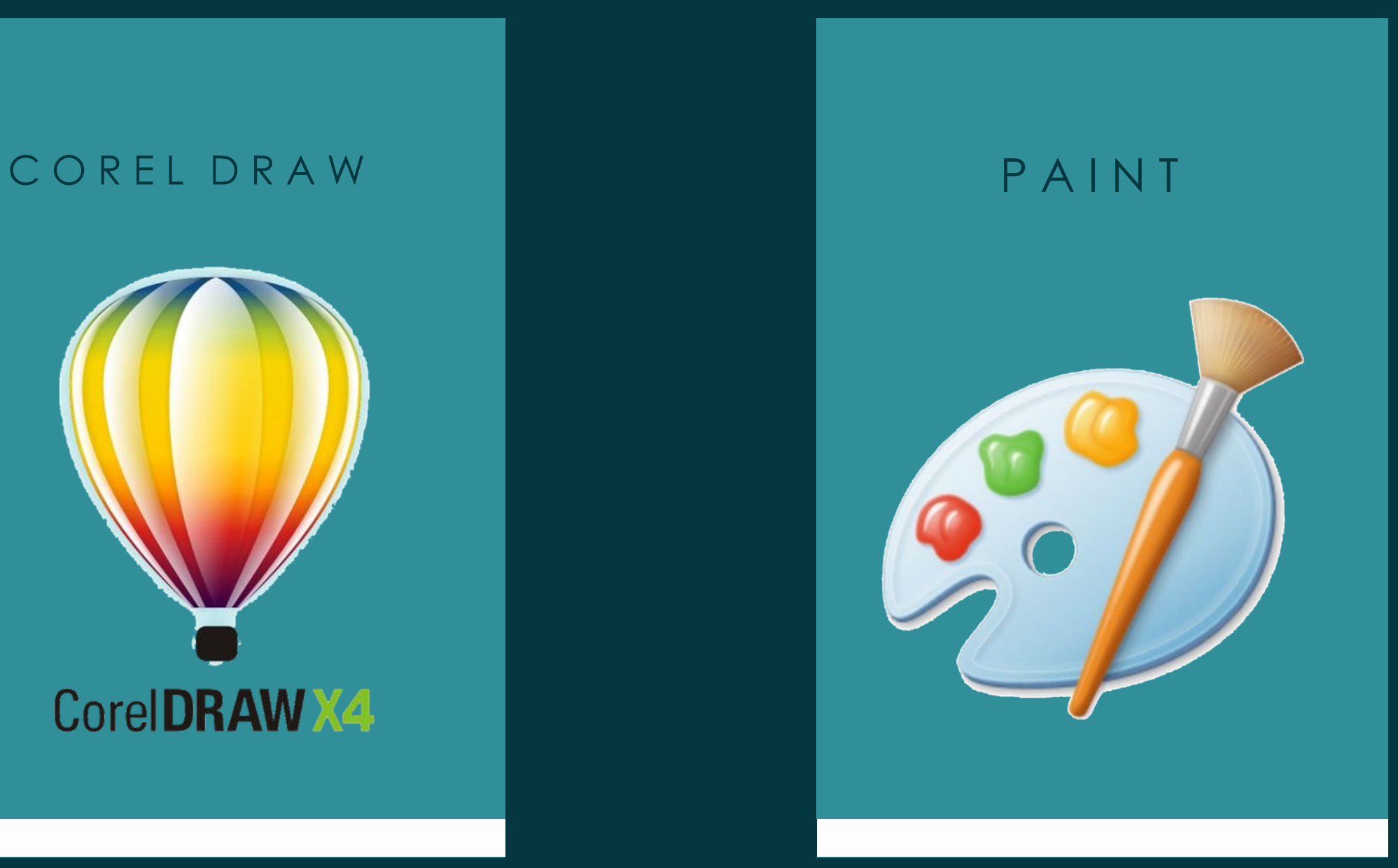

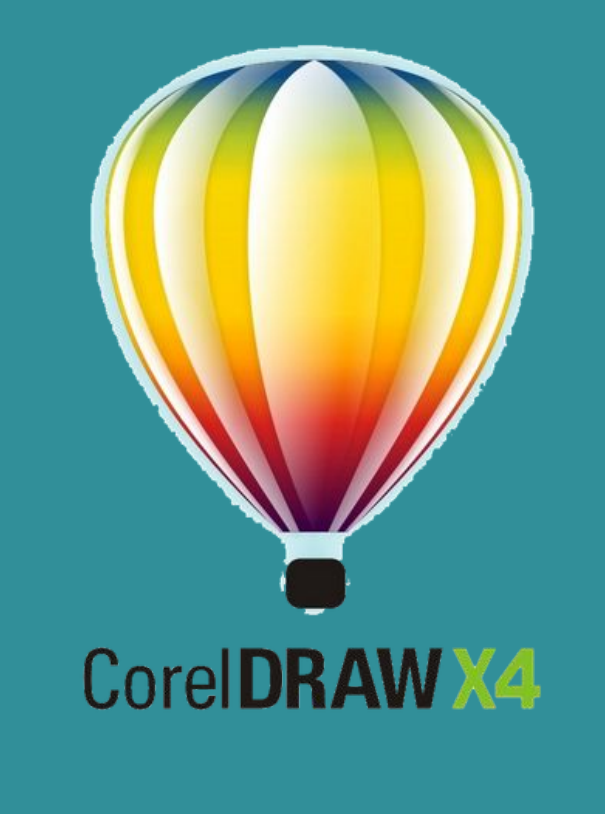

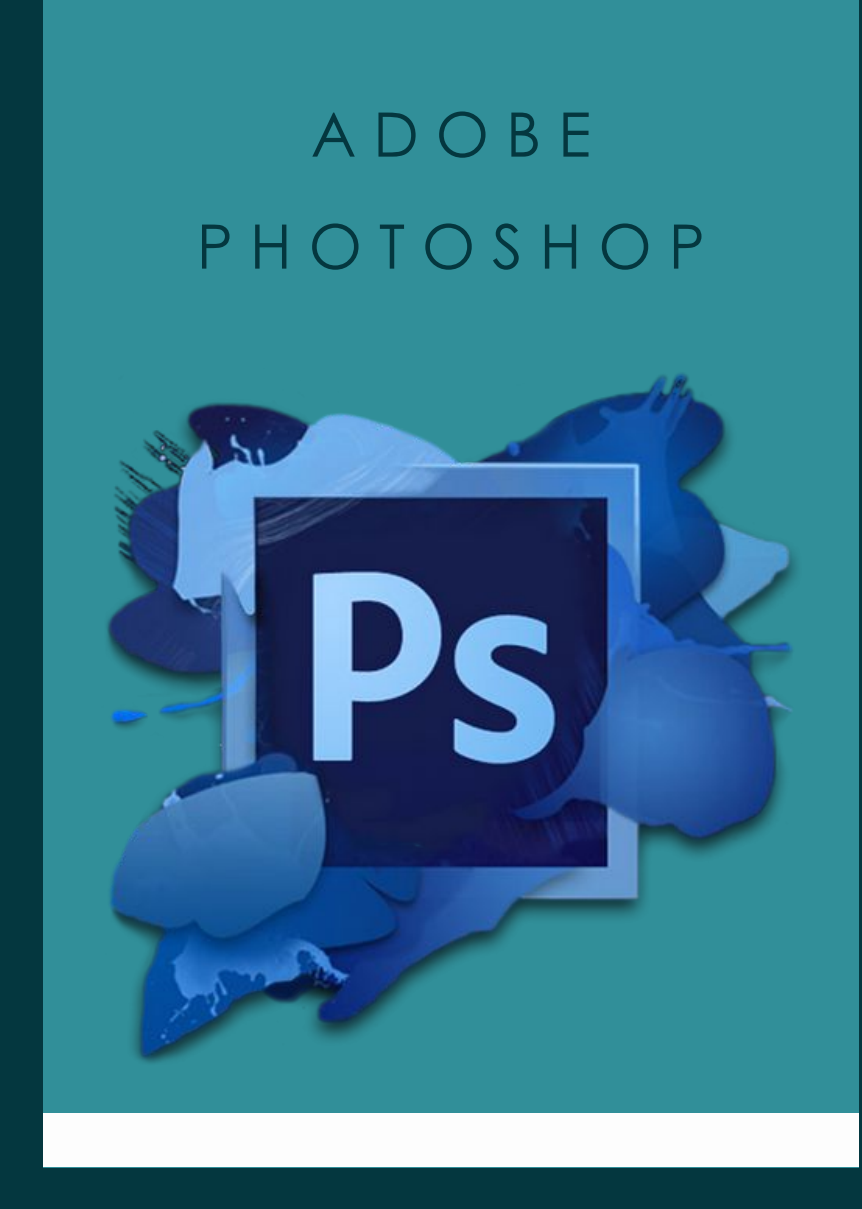

## Математические платформы

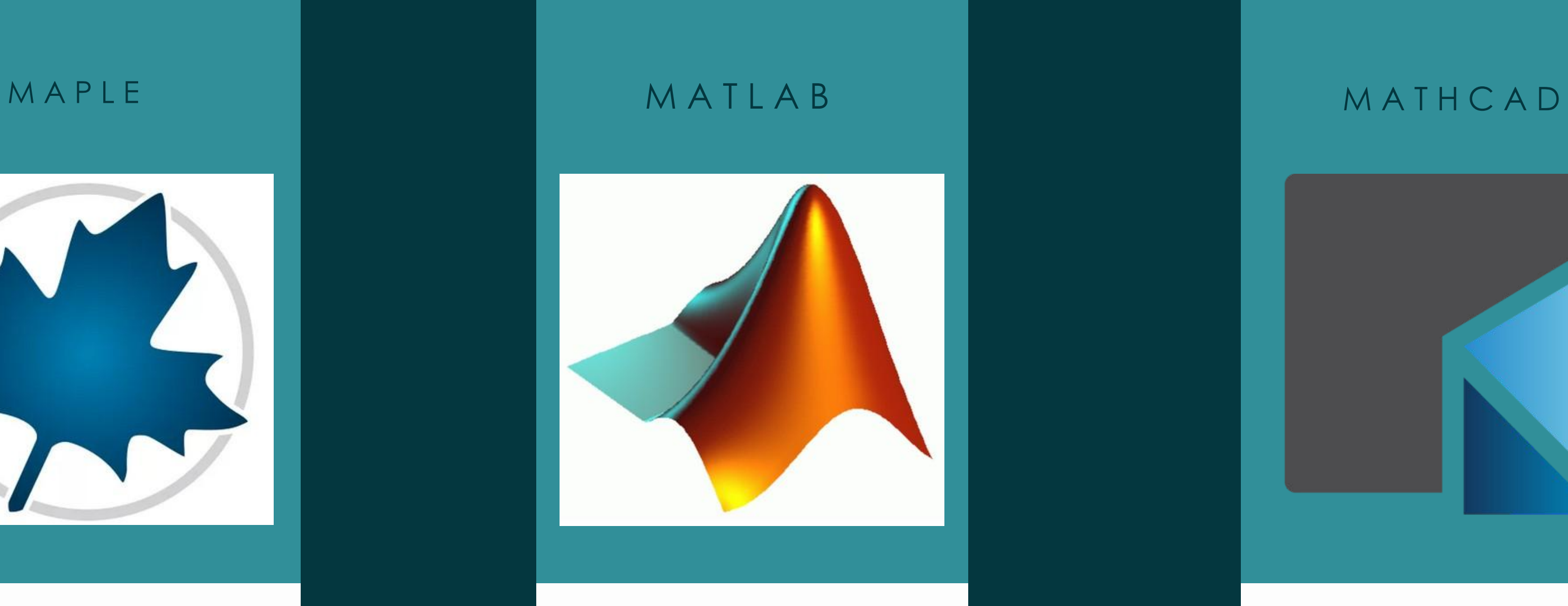

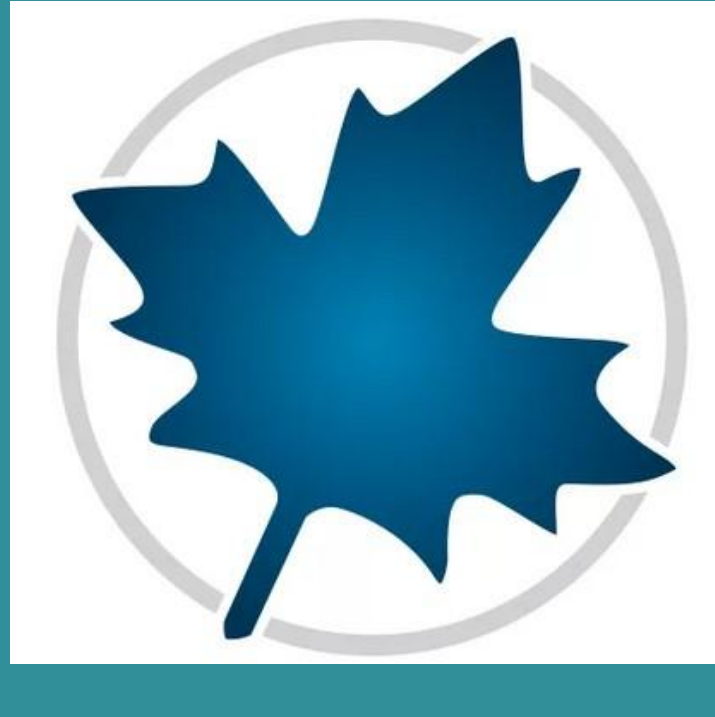

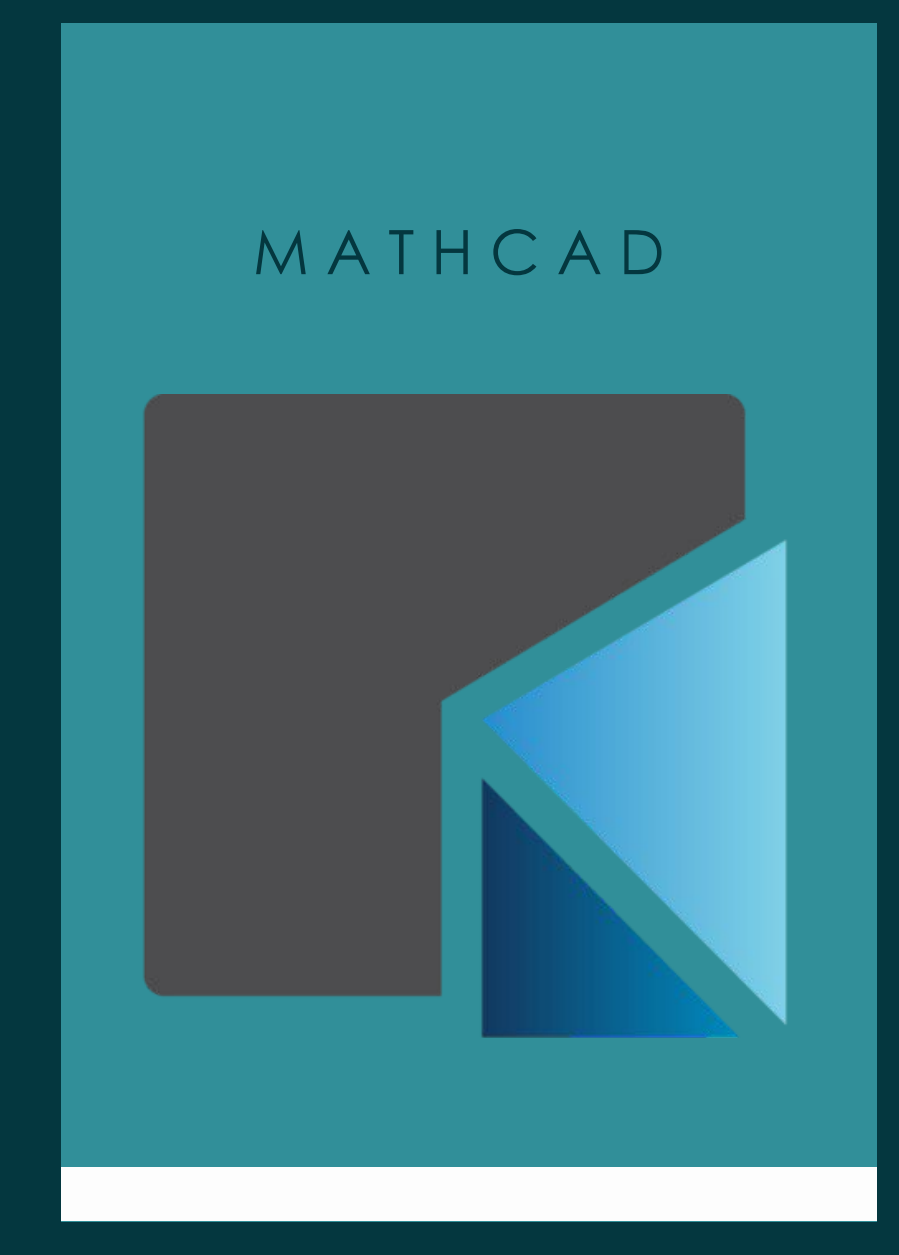

## ГЛАВА 2. СОЗДАНИЕКОМПЬЮТЕРНОЙ МОДЕЛИ ВЭЛЕКТРОННЫХ ТАБЛИЦАХ MSEXCEL

2 . 1 . AHAAИЗ СРЕДЫИСПОЛЬЗУЕМОЙ ΔΛЯ CO3ДАНИЯМОДЕЛИ

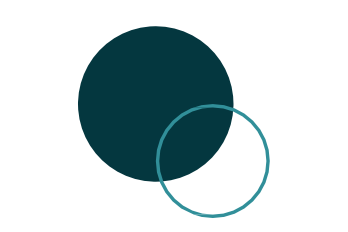

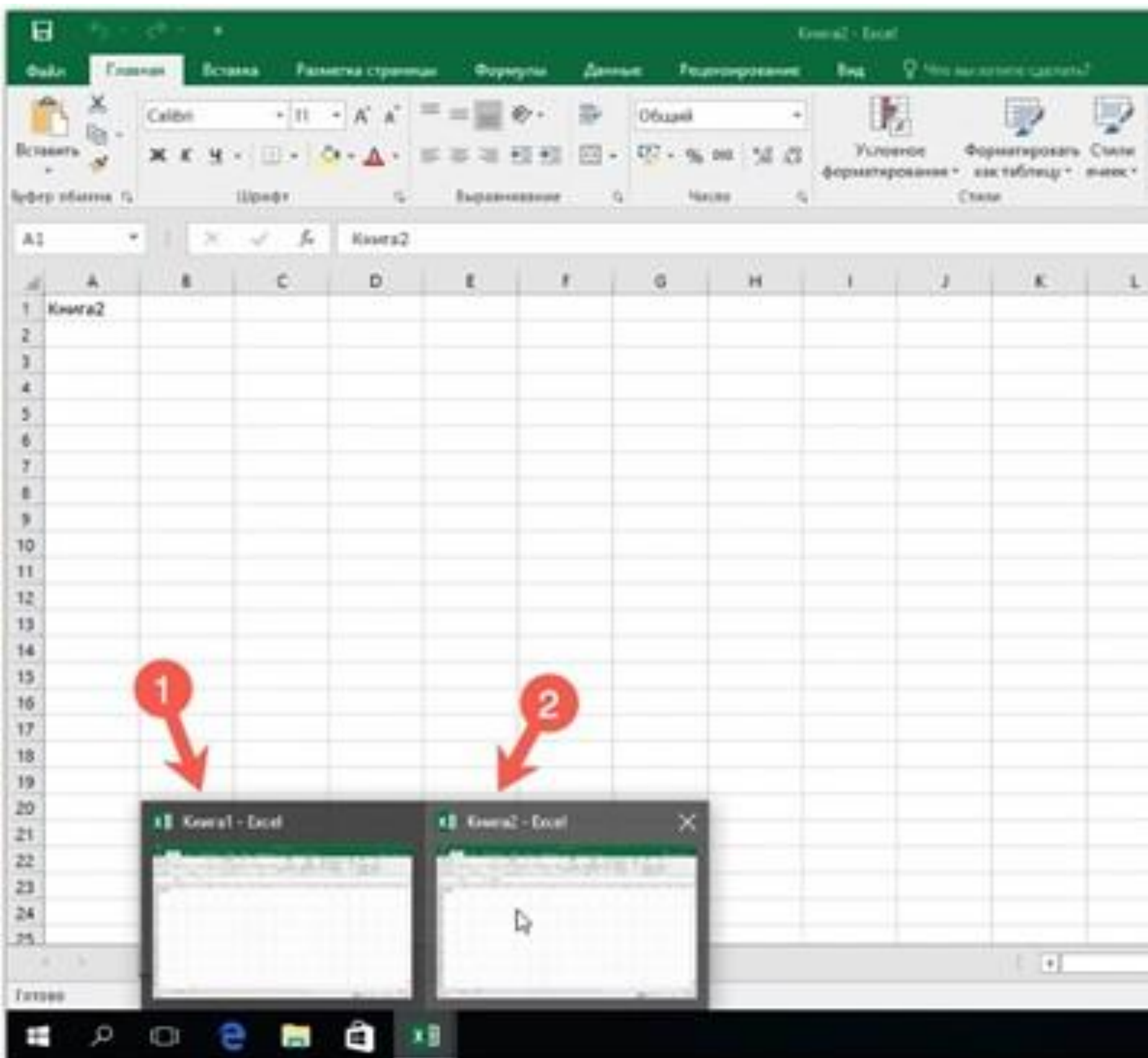

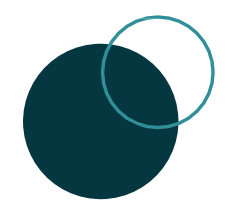

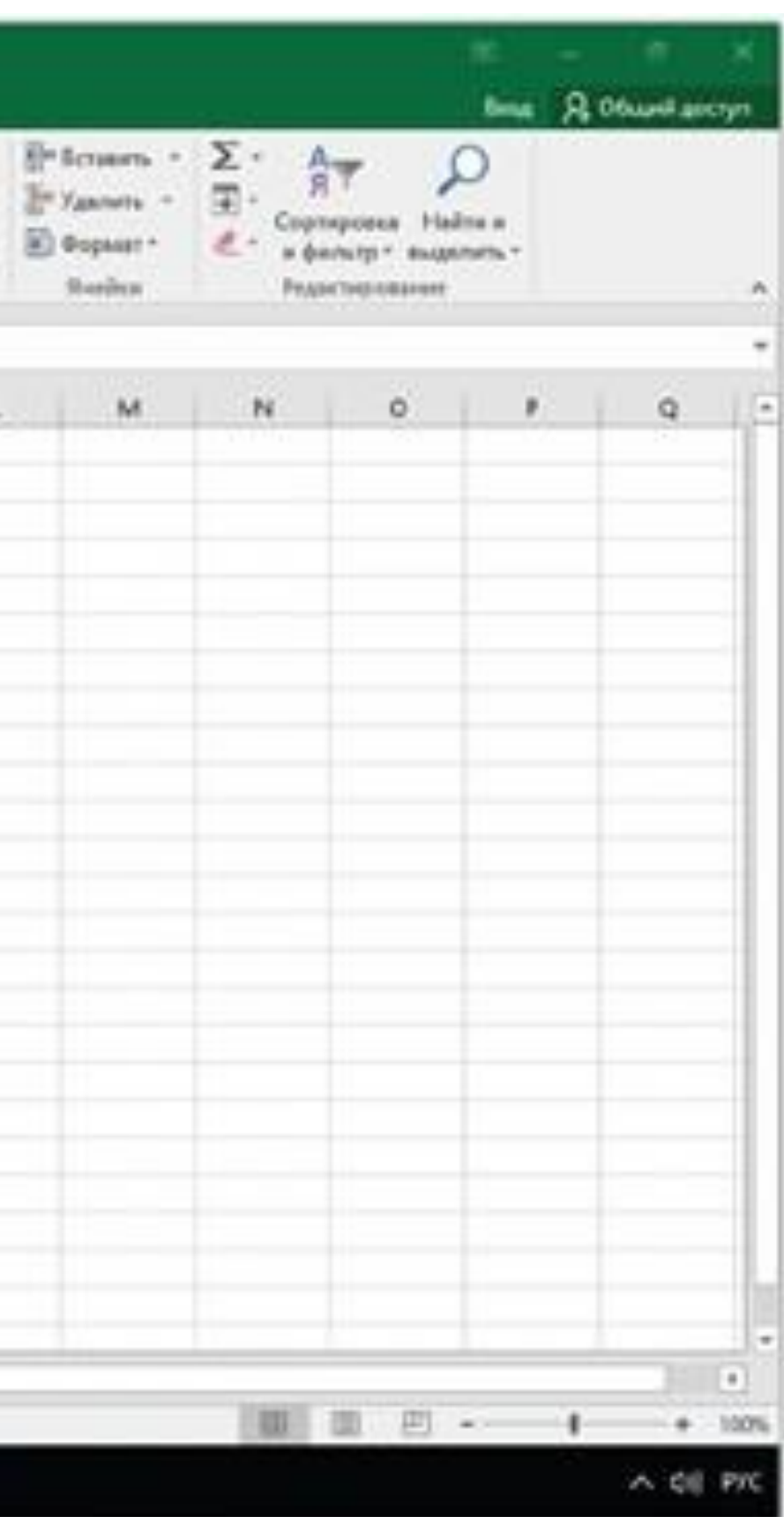

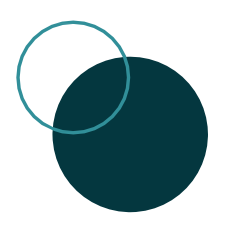

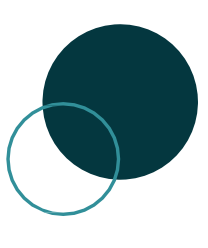

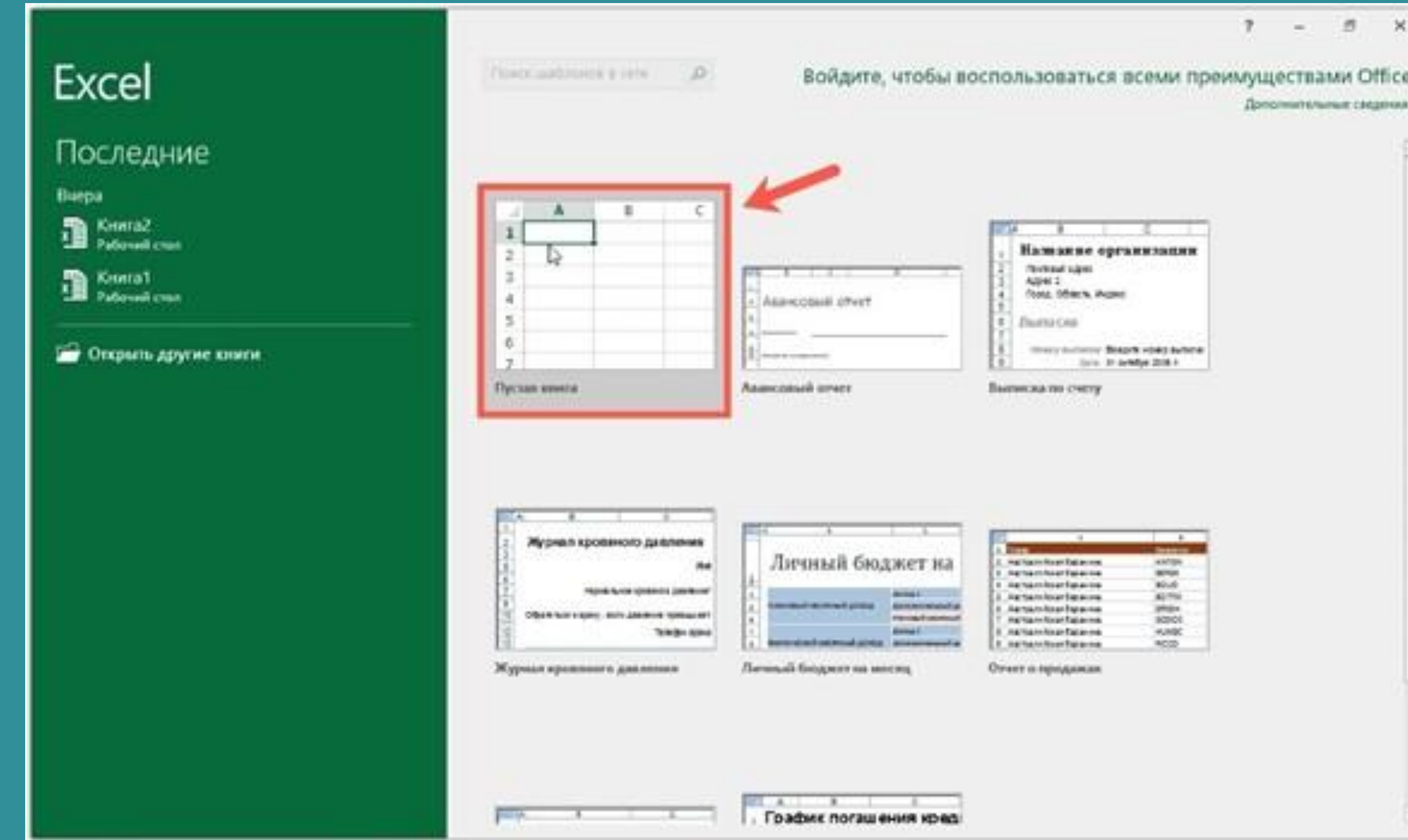

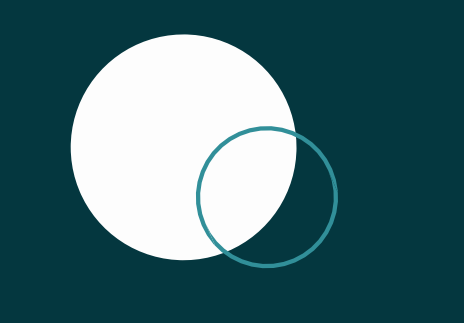

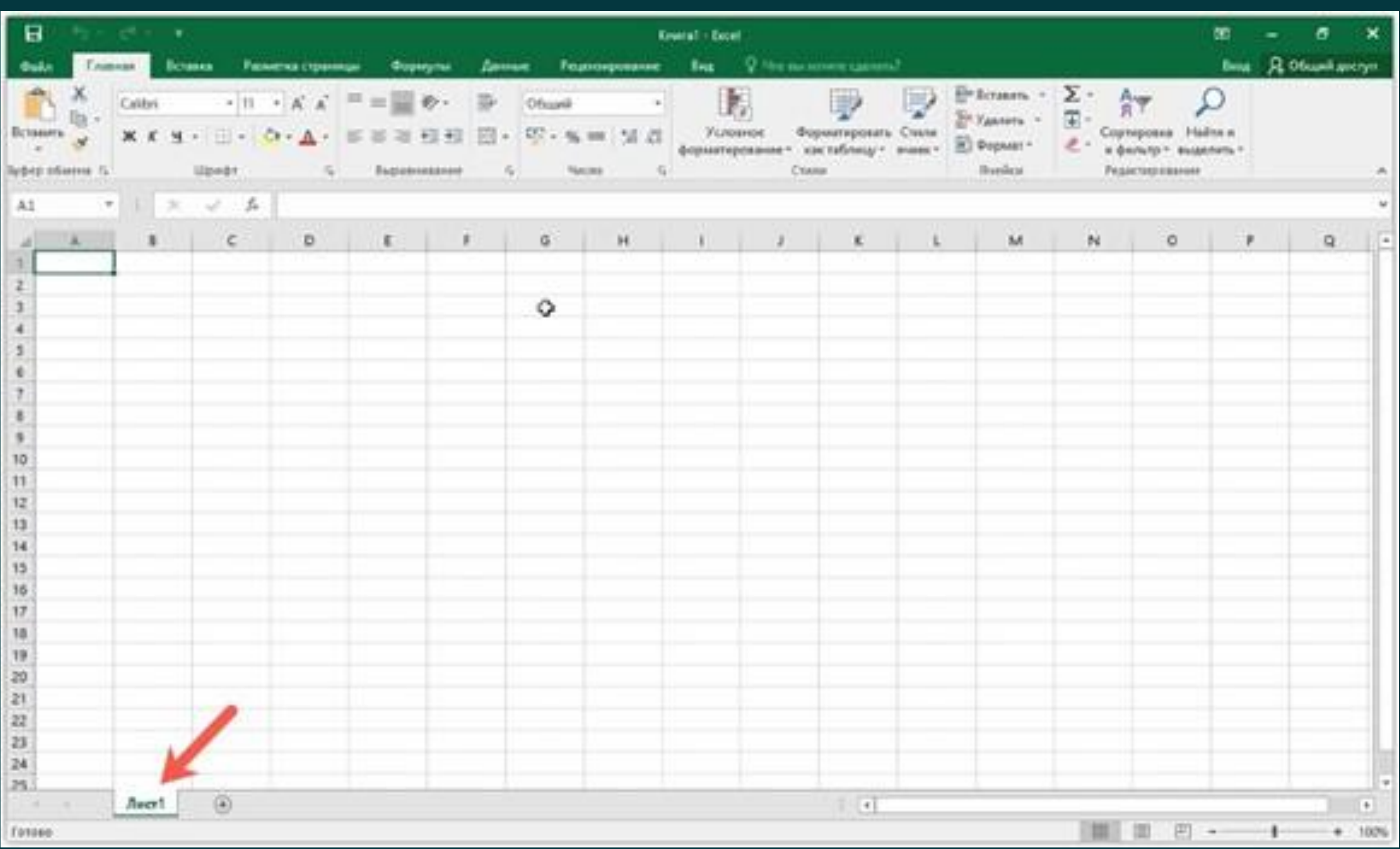

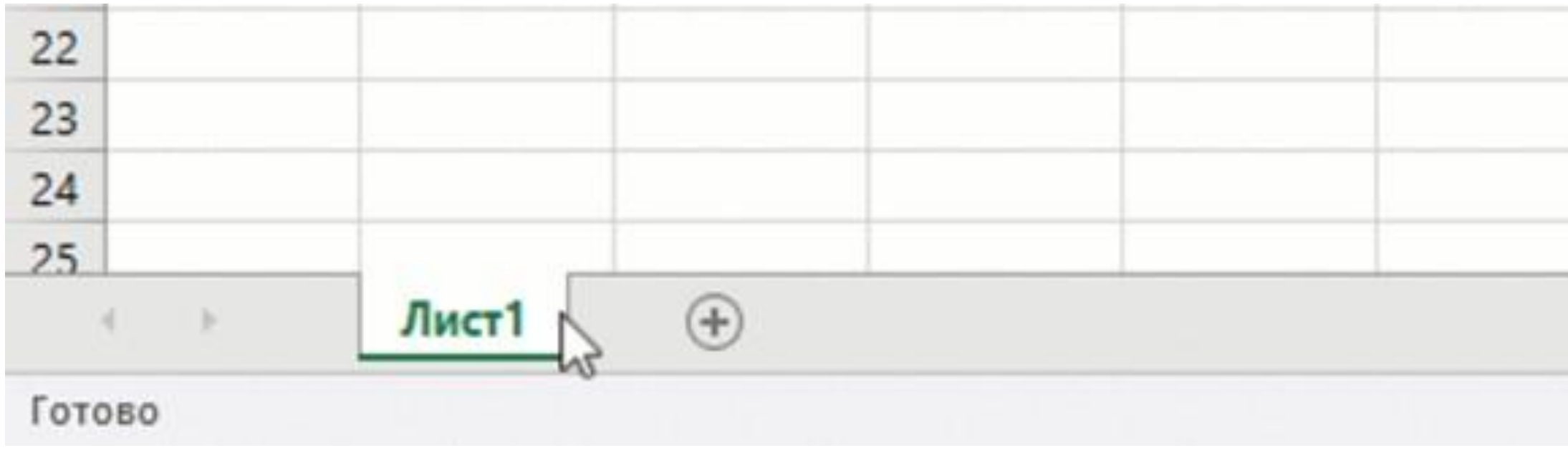

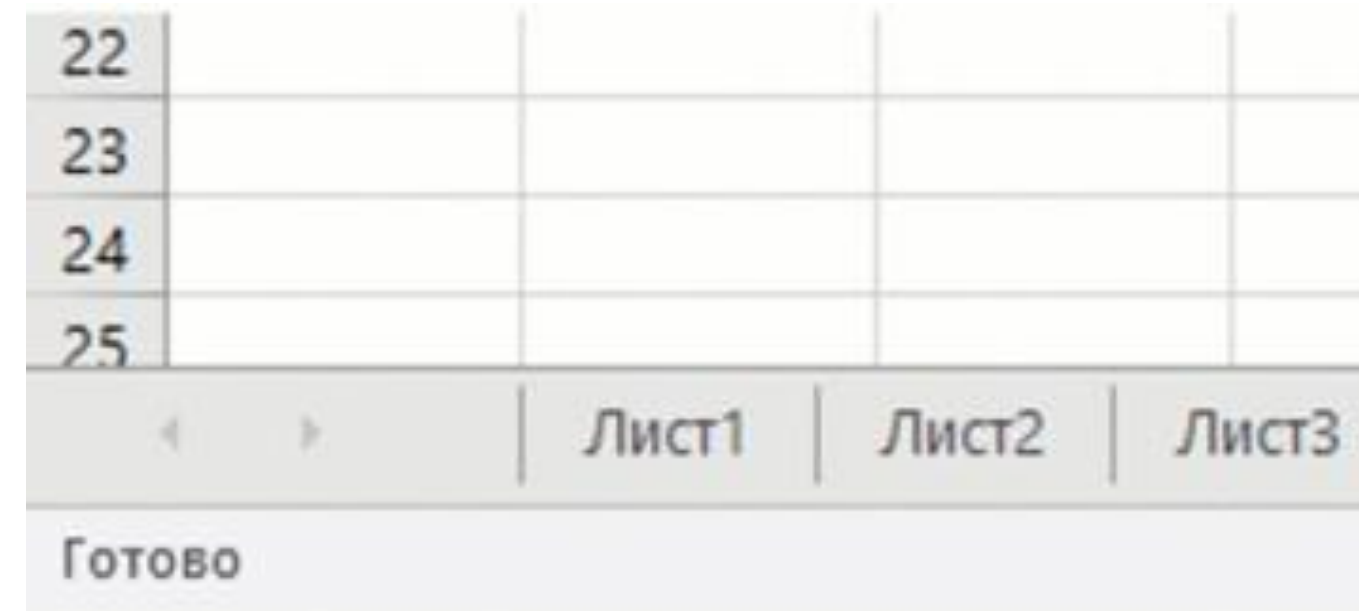

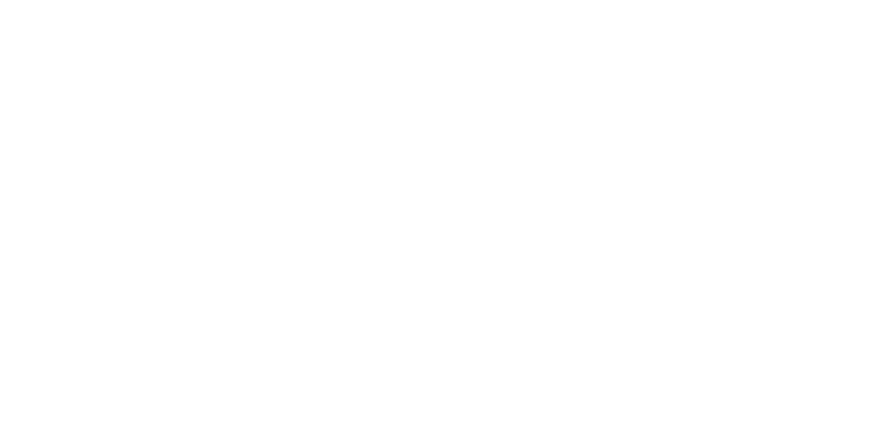

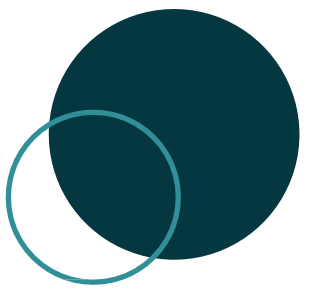

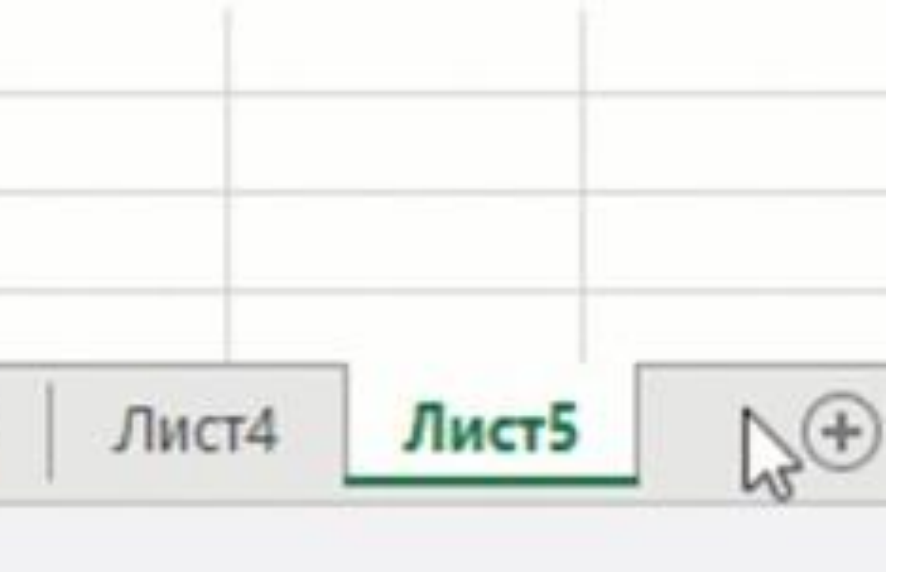

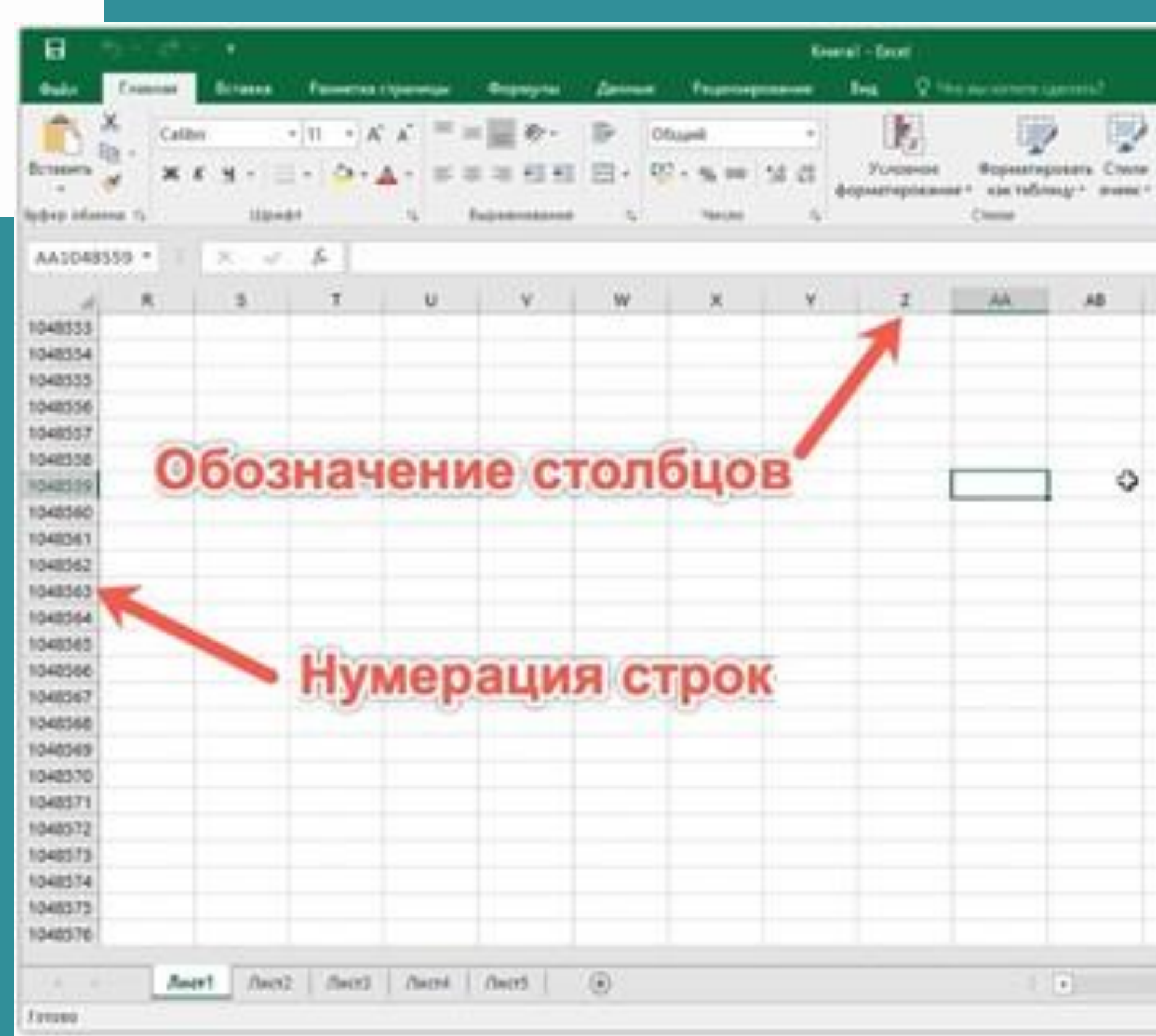

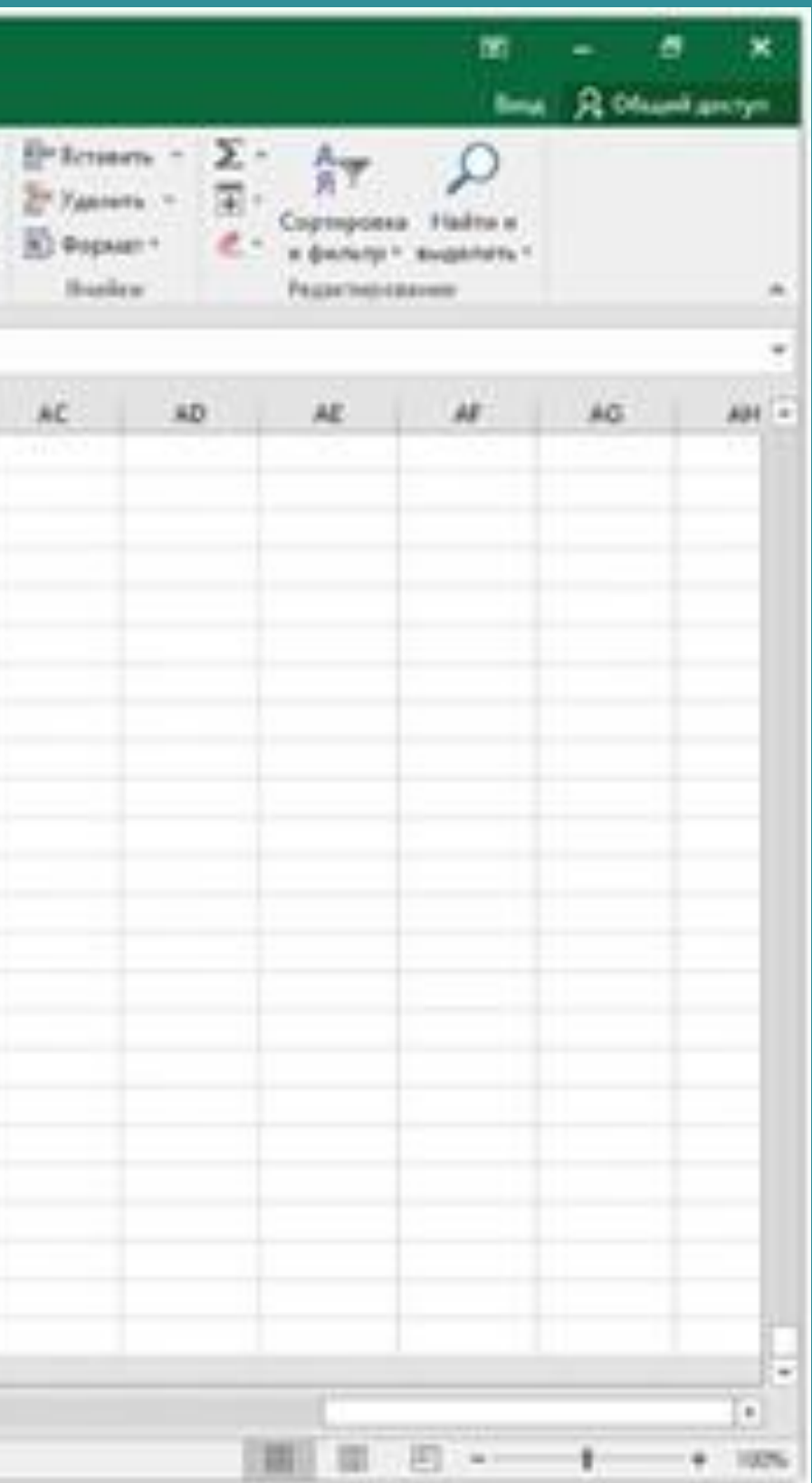

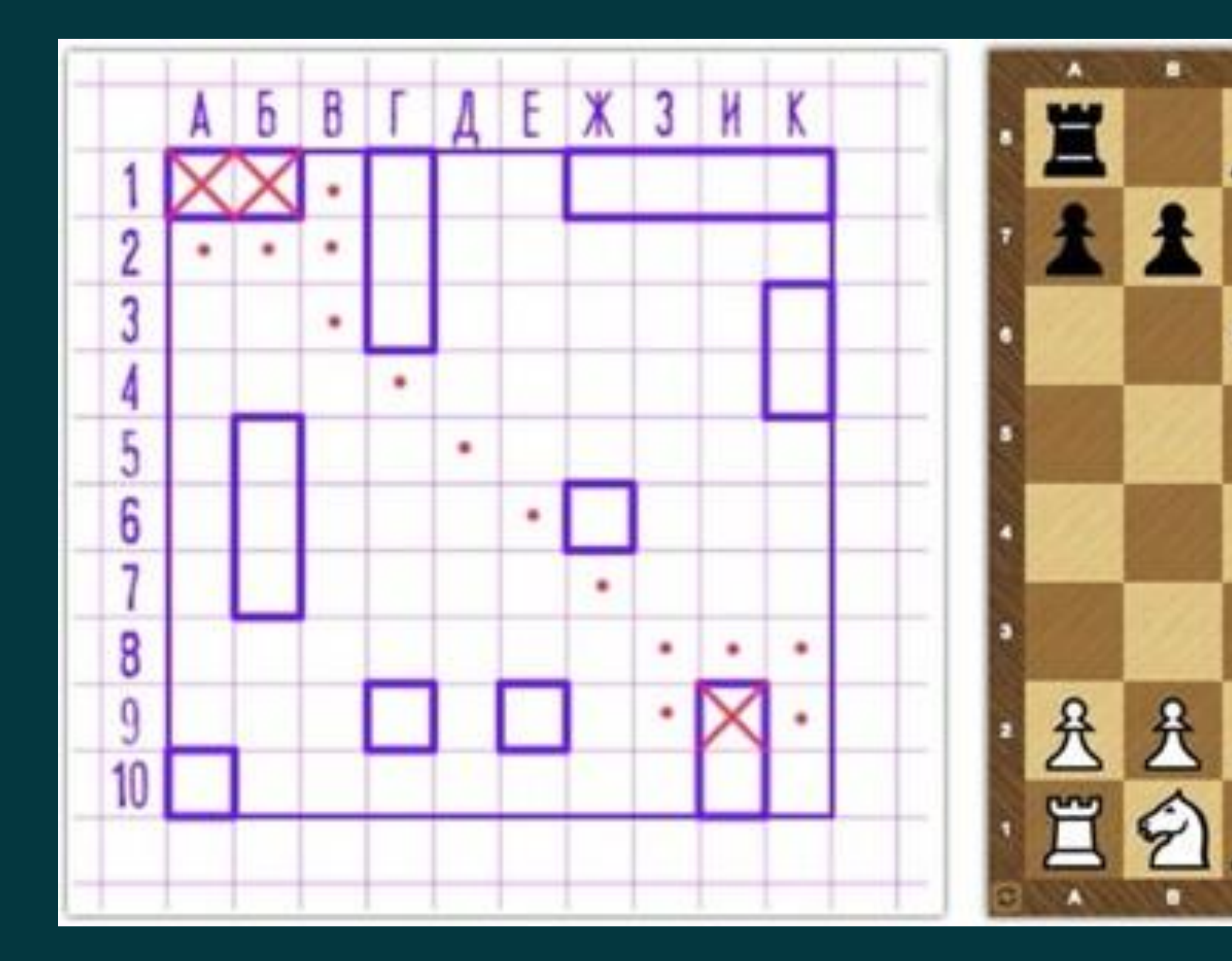

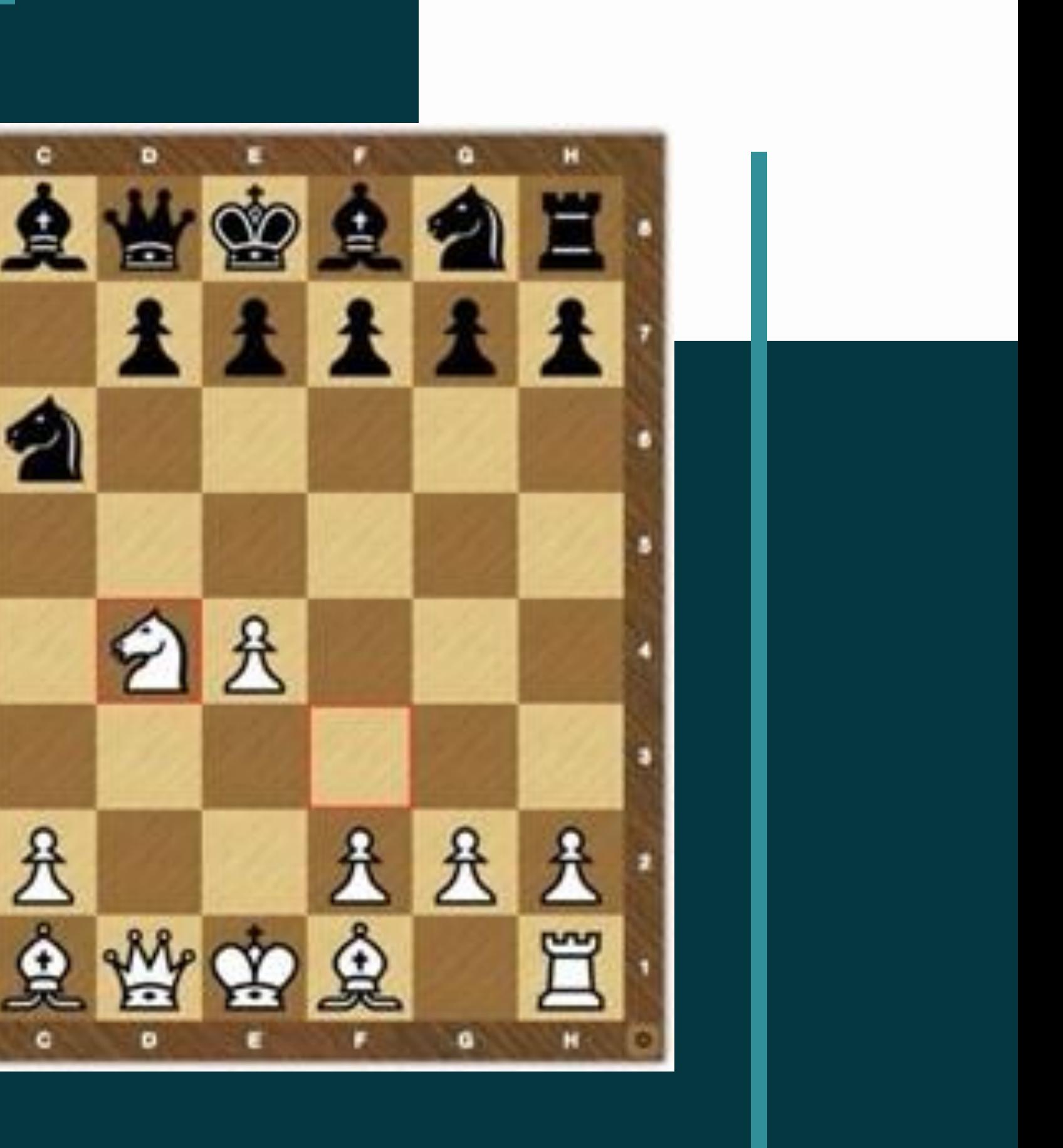

å

۰

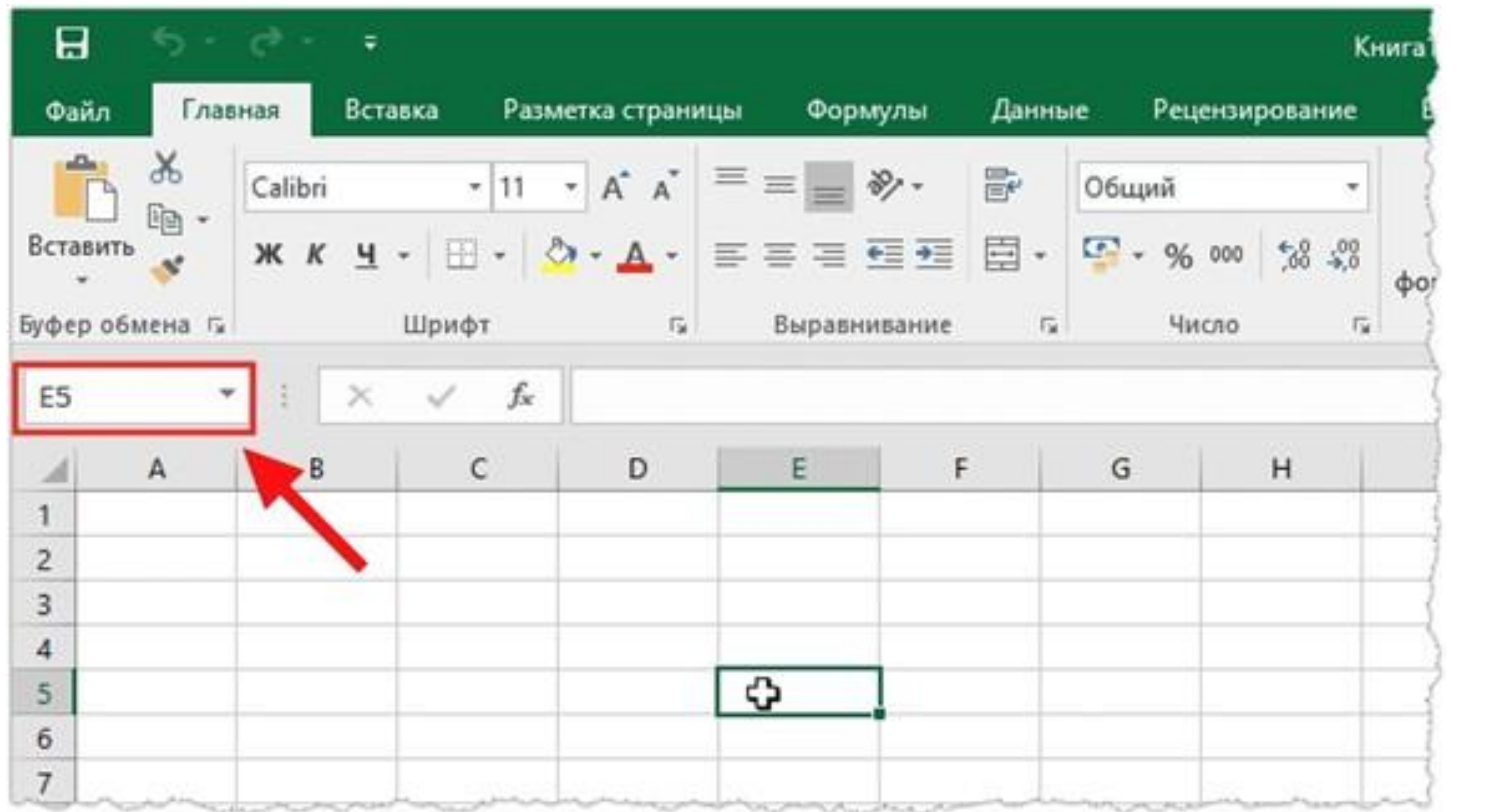

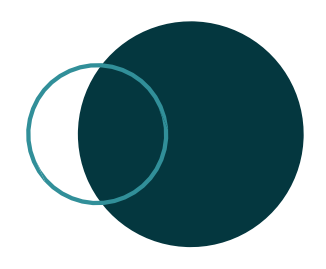

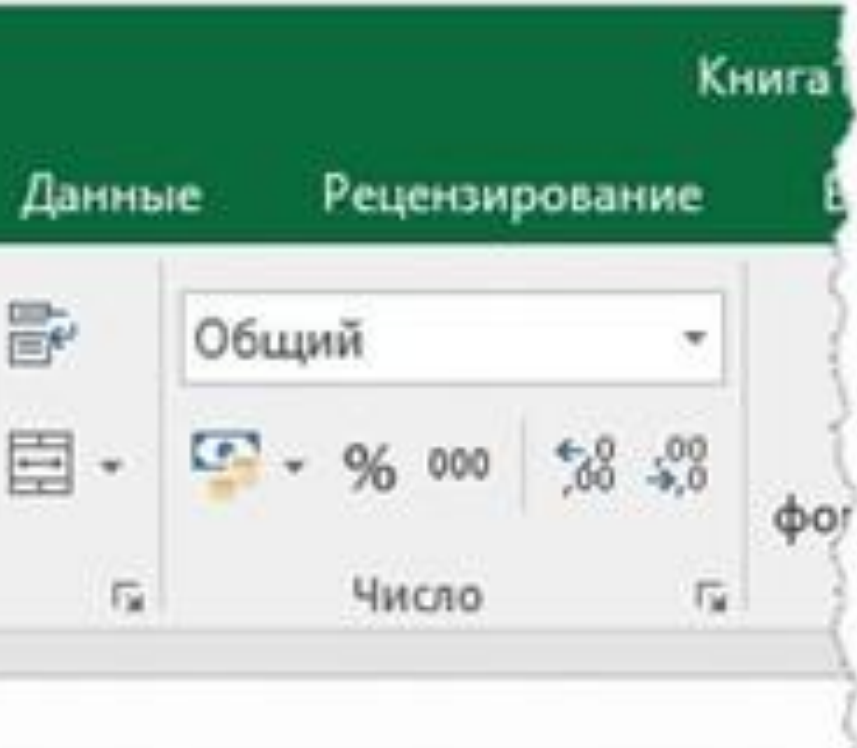

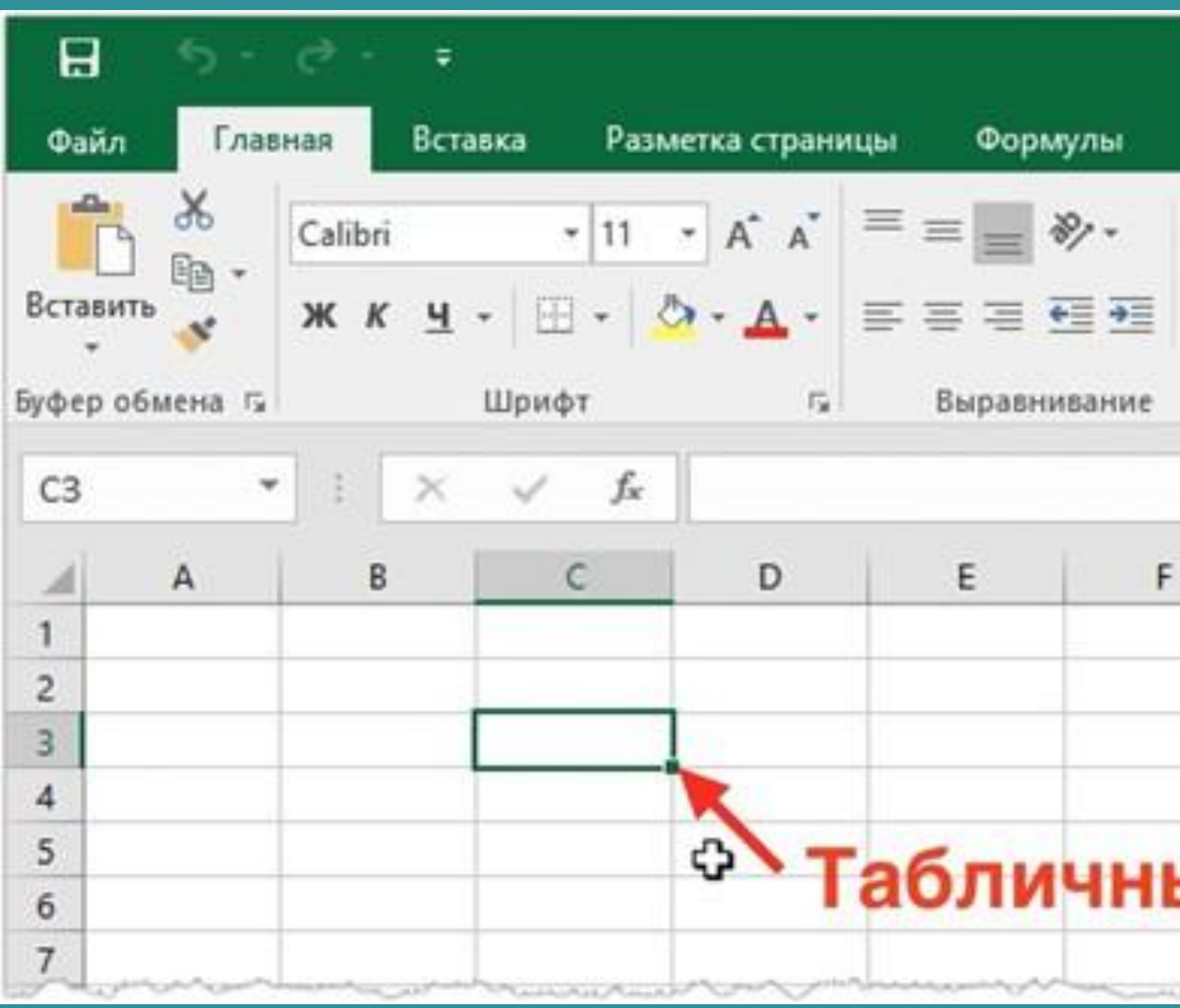

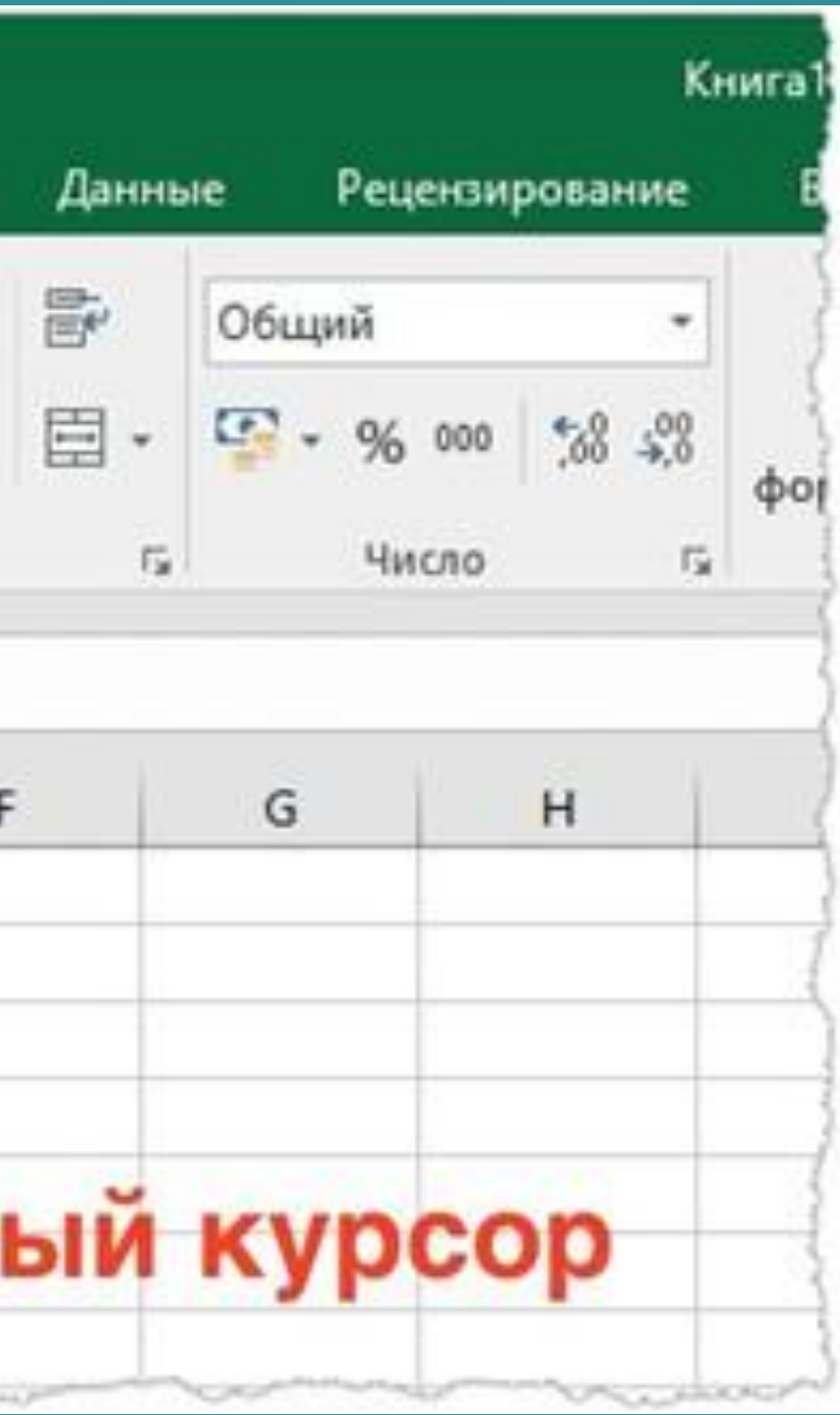

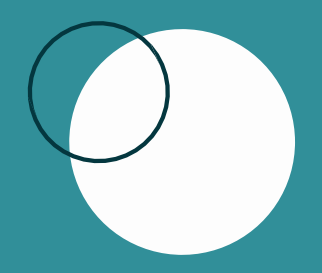

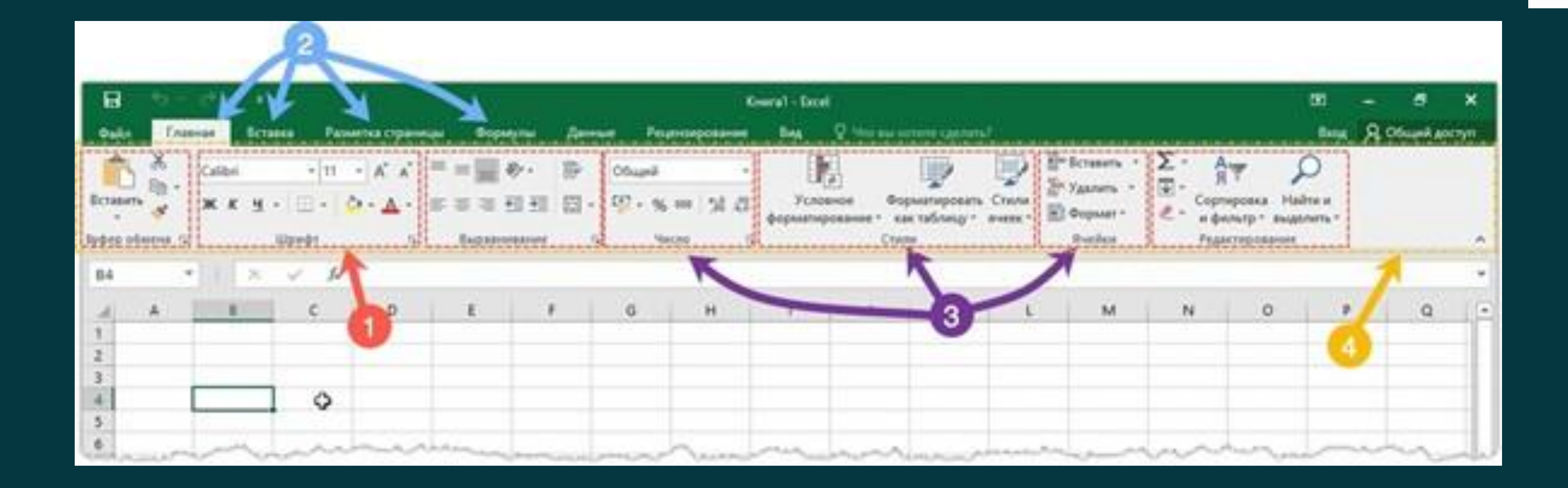

# 2.2 ЭКОНОМИЧЕСКАЯ МОДЕЛЬК КОФЕЙНЯ»

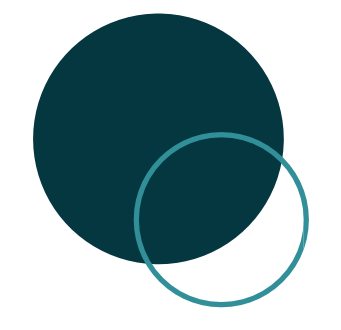

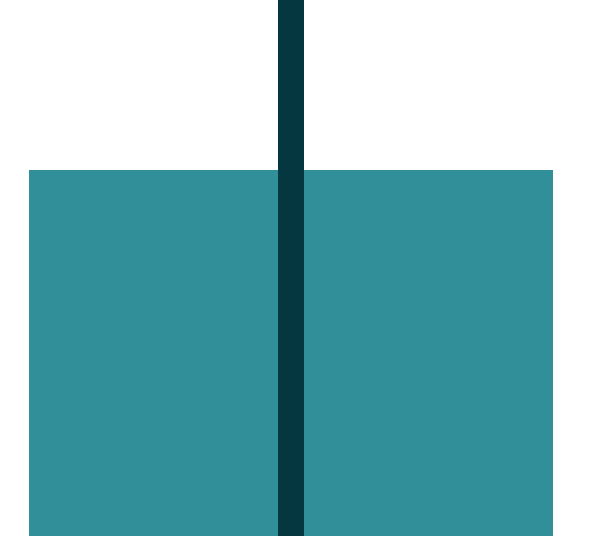

С О З Д А Т Ь Т А Б Л И Ц У П Р О Г Н О З И Р У Е М Ы Х Д О Х О Д О В

С О З Д А Т Ь Т А Б Л И Ц У Т Е К У Щ И Х Р А С Х О Д О В

# SAAAYM

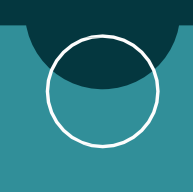

И З М Е Н И Т Ь Д А Н Н Ы Е ВТ А Б Л И Ц А Х И П О С М О Т Р Е Т Ь Д И Н А М И К У Р А С Х О Д О В И Д О Х О Д О

# Прогнозирование доходов (

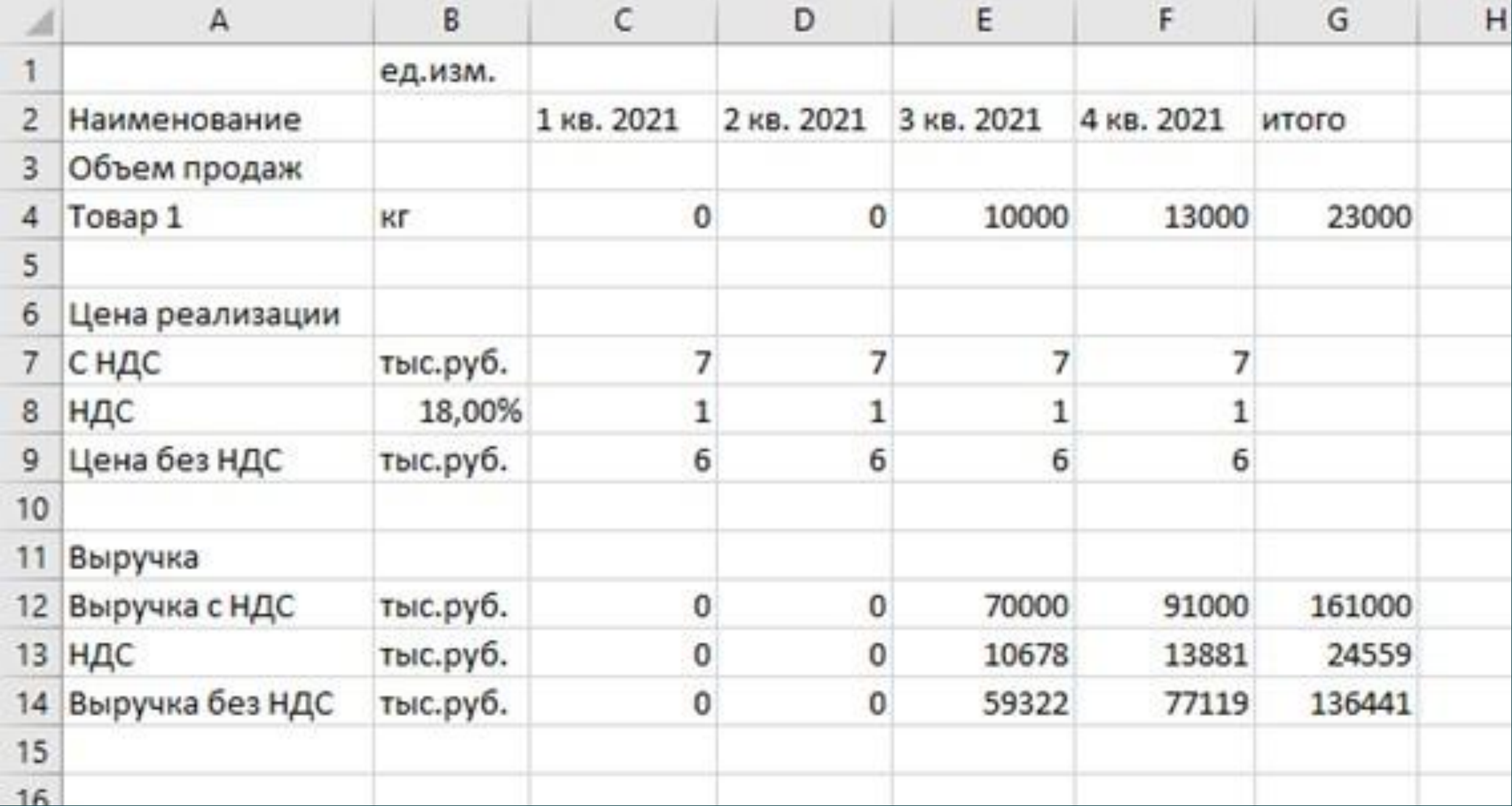

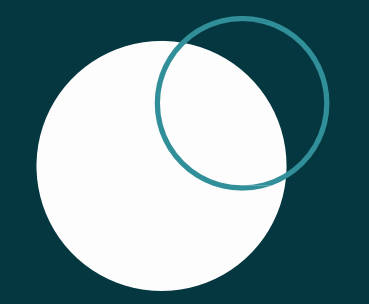

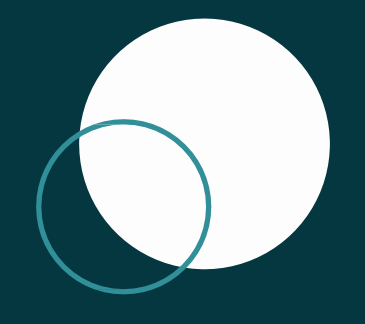

# План текущих

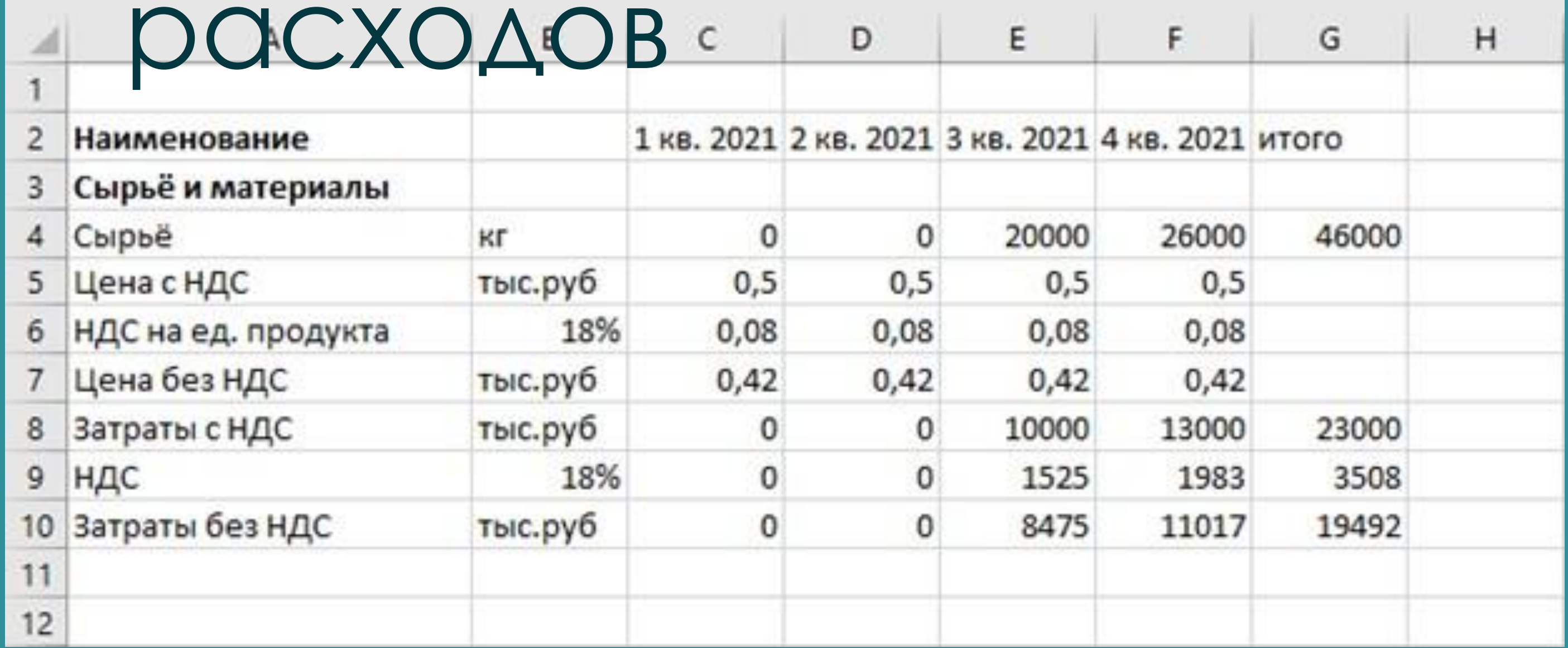

# *MMEHT*

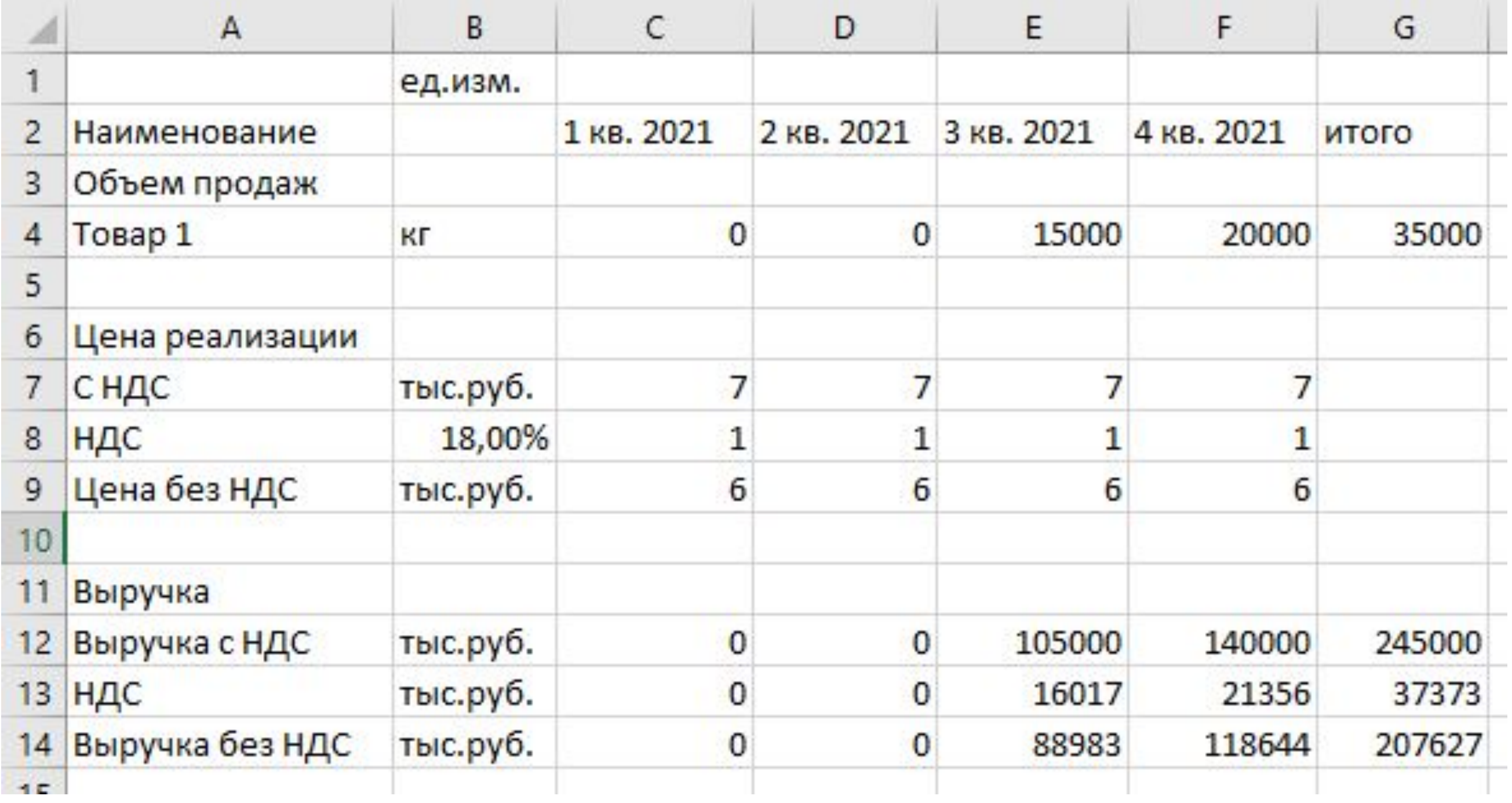

## **КОМПЬЮТЕРНЫЙЭКСПЕР**

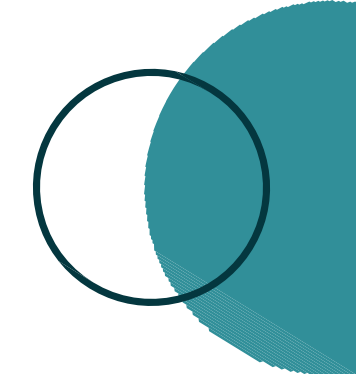

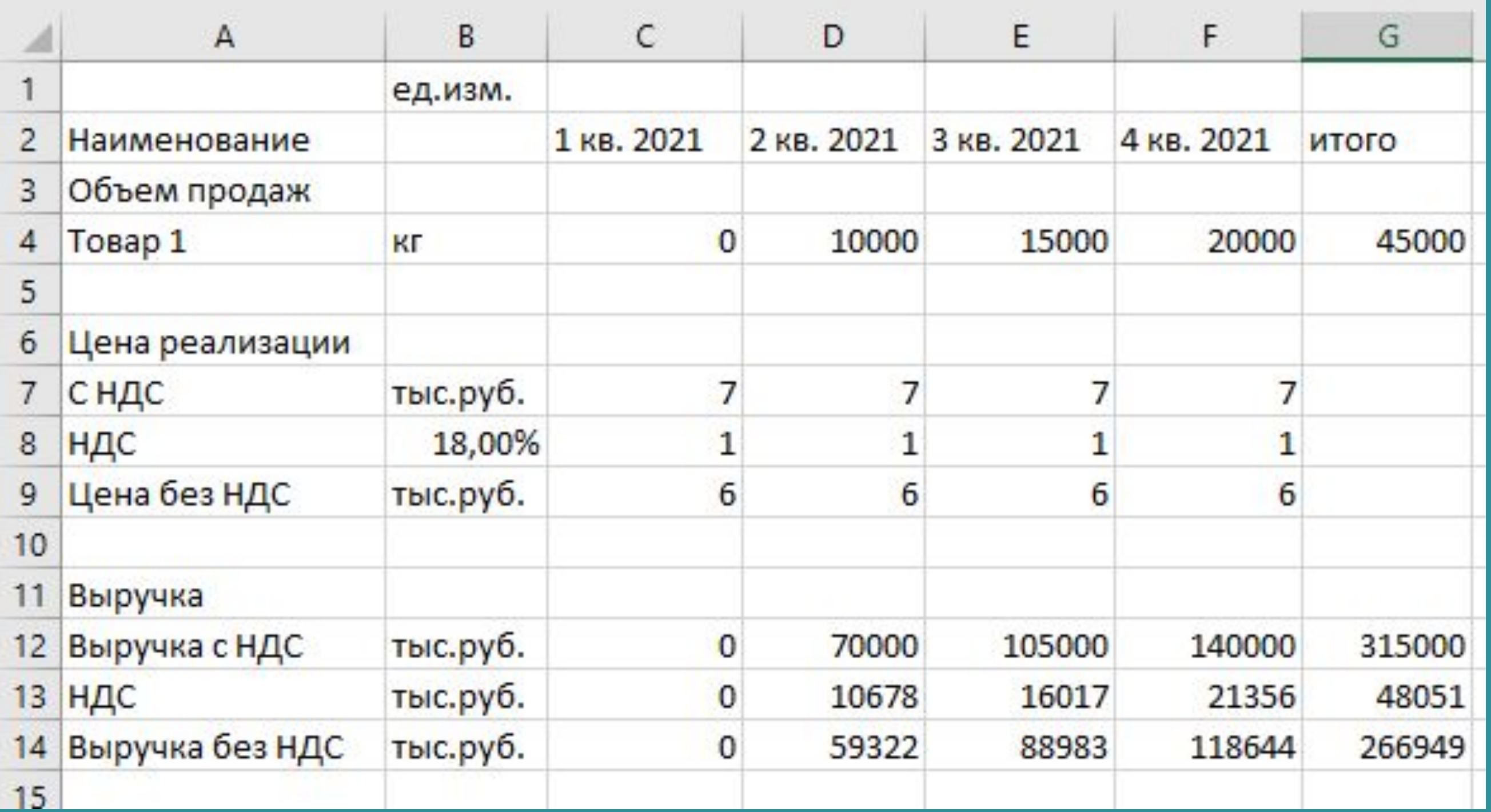

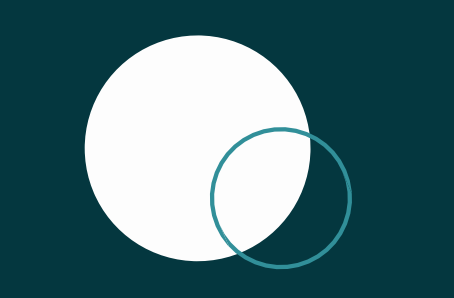

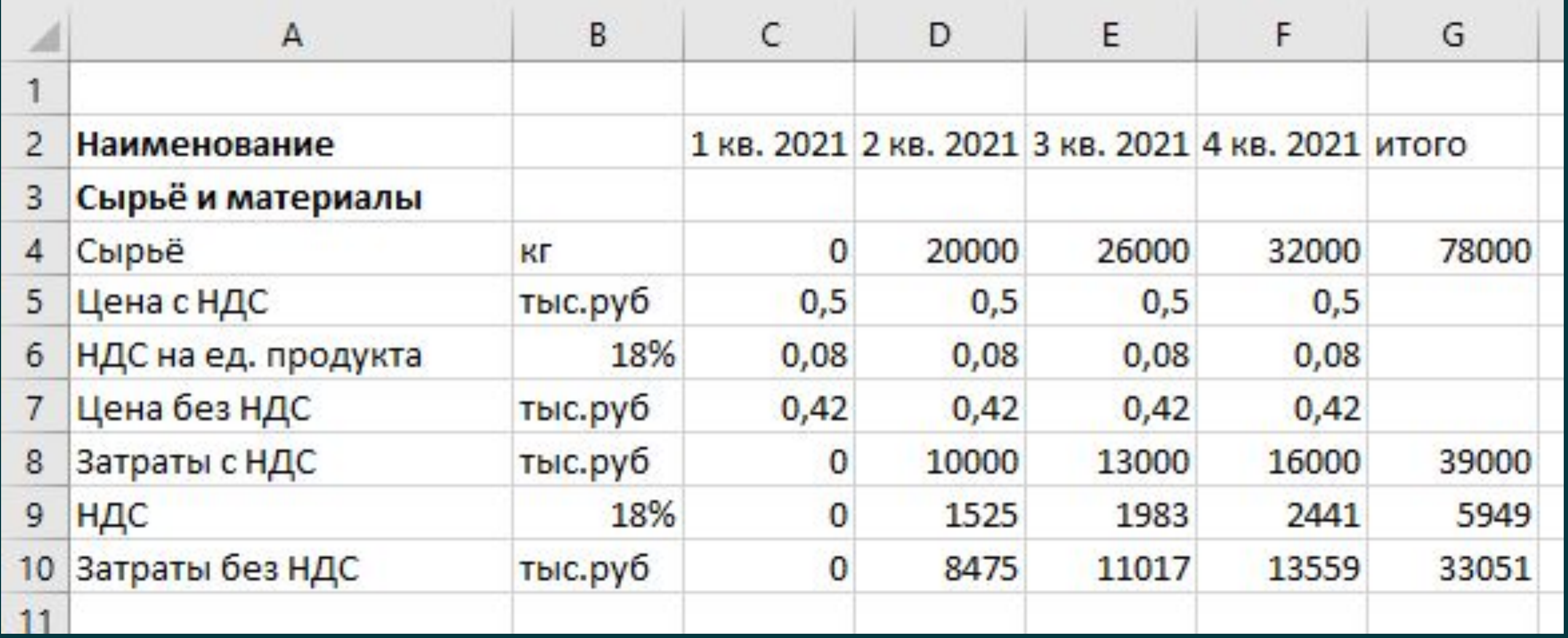